#### ФЕДЕРАЛЬНОЕ АГЕНТСТВО ВОЗДУШНОГО ТРАНСПОРТА (РОСАВИАЦИЯ)

ФЕДЕРАЛЬНОЕ ГОСУДАРСТВЕННОЕ БЮДЖЕТНОЕ ОБРАЗОВАТЕЛЬНОЕ УЧРЕЖДЕНИЕ ВЫСШЕГО ОБРАЗОВАНИЯ «МОСКОВСКИЙ ГОСУДАРСТВЕННЫЙ ТЕХНИЧЕСКИЙ УНИВЕРСИТЕТ ГРАЖДАНСКОЙ АВИАЦИИ» (МГТУ ГА)

Кафедра технической эксплуатации радиоэлектронного оборудования воздушного транспорта

Е.Б. Биктеева, К.Н. Матюхин

# МОДЕЛИРОВАНИЕ СИСТЕМ И ПРОЦЕССОВ В ЗАДАЧАХ ЭКСПЛУАТАЦИИ ТРАНСПОРТНОГО РАДИООБОРУДОВАНИЯ

#### **Учебно-методическое пособие**

по проведению практических занятий

*для студентов специальности 25.05.03 всех форм обучения*

Москва ИД Академии Жуковского 2021

#### Рецензент: *Яманов Д.Н.* – канд. техн. наук

#### **Биктеева Е.Б.**

Б60

Моделирование систем и процессов в задачах эксплуатации транспортного радиооборудования [Текст] : учебно-методическое пособие по по проведению практических занятий / Е.Б. Биктеева, К.Н. Матюхин. – М.: ИД Академии Жуковского, 2021. – 44 с.

Данное учебно-методическое пособие по проведению практических занятий издается в соответствии с рабочей программой по дисциплине «Моделирование систем и процессов в задачах эксплуатации транспортного радиооборудования» по учебному плану специальности 25.05.03 «Техническая эксплуатация транспортного радиооборудования» для всех форм обучения.

В учебно-методическом пособии представлены теоретические сведения и практические задания для решения задач, касающихся теоретических основ моделирования систем и процессов в задачах эксплуатации транспортного радиооборудования.

Задания снабжены перечнем необходимой литературы и рекомендациями к решению задач.

Рассмотрено и одобрено на заседаниях кафедры 09.09.2021 г. и методического совета 30.09.2021 г.

> **УДК 621.396 ББК 0561-082**

#### *В авторской редакции*

Подписано в печать 03.12.2021 г. Формат 60х84/16 Печ. л. 2,75 Усл. печ. л. 2,56 Заказ № 869/1004-УМП28 Тираж 30 экз.

Московский государственный технический университет ГА 125993, Москва, Кронштадтский бульвар, д. 20

Издательский дом Академии имени Н. Е. Жуковского 125167, Москва, 8-го Марта 4-я ул., д. 6А Тел.: (495) 973-45-68 E-mail: zakaz@itsbook.ru

> © Московский государственный технический университет гражданской авиации, 2021

# Содержание

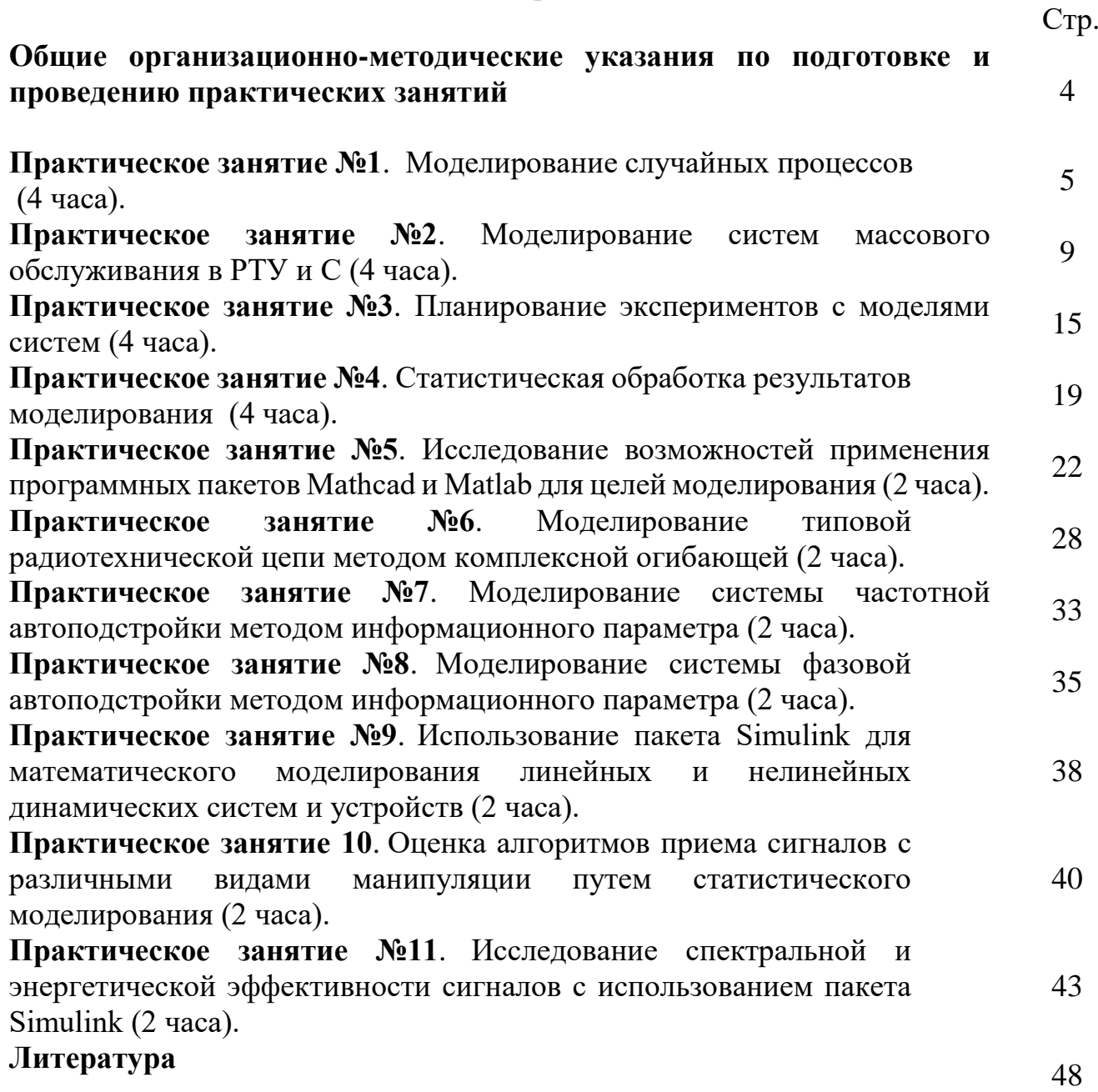

# **Общие организационно-методические указания по подготовке и проведению практических занятий**

При подготовке к занятию студенты должны:

- уяснить цель и порядок проведения практического занятия;

- изучить учебные материалы, изложенные в рекомендуемой к практическому занятию литературе, а также лекционный материал.

В результате самостоятельной подготовки студенты должны уметь ответить вопросы самоконтроля. На занятии каждый студент должен иметь конспект лекций, данные организационно-методические указания и отдельную тетрадь для оформления отчетов по практическим занятиям.

Практическое занятие начинается с контроля готовности студентов к занятию. Контроль готовности к практическому занятию начинается с проверки присутствия студентов на занятии, наличия у каждого студента организационнометодических указаний, тетради для оформления отчетов по практическим занятиям, конспекта лекций и заканчивается контрольным опросом студентов по знанию основных теоретических положений практического занятия.

Затем студенты самостоятельно решают задачи, полученные решения обсуждаются в группе. Условия задач и их решения оформляются студентами в отчетах.

Заканчивается занятие подведением итогов с оценкой работы студентов, оформлением и защитой отчета по практическому занятию.

#### Моделирование случайных процессов

Цель работы - Построение моделей случайных процессов в авиационных  $PTY$  и С.

Время - 4 часа.

# 1. Основные теоретические сведения

что случайным процессом (СП) является Считается, процесс, описываемый случайной функцией *E*(t), значение которой в любой момент времени t представляет собой случайную величину с определенным законом распределения плотности вероятности. Наиболее полной характеристикой СП ξ(t) является n-мерная плотность распределения вероятностей

 $W_{n}(\xi_{1},\xi_{2},...,\xi_{n};t_{1},t_{2},...,t_{n}).$ 

Очевидно, чем больше значение п, тем более детально описывается СП. Однако для решения ряда задач достаточно знать более простые характеристики. На практике наибольшее применение получили:

- математическое ожидание СП  $\xi(t)$ 

$$
m(t) = M\{\xi(t)\} = \int_{-\infty}^{\infty} \xi \cdot W_1(\xi, t) d\xi ;
$$

- дисперсия СП

$$
D(t) = M\{ [\xi(t) - m_{\xi}(t)]^2 \} = \int_{-\infty}^{\infty} \xi \cdot W_1(\xi, t) d\xi ;
$$

- корреляционная функция СП

$$
R(t_1, t_2) = M\{ [\xi_1(t_1) - m(t_1)] \cdot [\xi_2(t_2) - m(t_2)] \} =
$$
  

$$
\int_{-\infty}^{\infty} \int_{-\infty}^{\infty} [\xi_1 - m(t_1)] \cdot [\xi_2 - m(t_2)] \cdot W_2(\xi_1, \xi_2, t_1, t_2) d\xi_1 d\xi_2
$$

где  $M\{\cdot\}$  – оператор математического ожидания. Для стационарных, случайных процессов m(t) = m; D(t) = D; R(t<sub>1</sub>, t<sub>2</sub>) = R( $\tau$ ).

Важной характеристикой СП является спектральная плотность мощности  $G(\omega)$ . Для центрированного СП  $(m=0)$   $G(\omega)$  определяется как преобразование Фурье от корреляционной функции  $R(\tau)$ 

$$
G(\omega) = \int_{-\infty}^{\infty} R(\tau) \cdot \exp(-j\omega \tau) d\tau.
$$
 (1)

Справедливо и обратное преобразование Фурье

$$
R(\tau) = \frac{1}{2\pi} \int_{-\infty}^{\infty} G(\omega) \cdot \exp(j\omega \tau) d\omega.
$$
 (2)

Принцип моделирования СП аналогичен принципу моделирования случайных величин. Однако в этом случае для моделирования используется модель базового, случайного процесса - стационарного, нормального белого шума. Далее с помощью нелинейного преобразования и линейного

формирующего фильтра из базового процесса формируется СП с требуемым законом распределения и корреляционной функцией.

При моделировании радиосистем чаще всего встречаются следующие типы случайных процессов:

- стационарный, нормальный случайный процесс (СП);

- стационарный СП, не являющийся нормальным, но порождаемый нормальным СП при нелинейном преобразовании;

– нестационарный, нормальный СП;

- марковские СП с произвольным законом распределения с дискретным и непрерывным временем;

- случайный поток событий.

Структура моделирования имеет вид, представленный на рис. 1.

Этапы подготовительной работы:

- зная  $p(\xi)$ ,  $p(x)$ ,  $q(y)$ , находим нелинейное преобразование  $y = f(x)$ :

 $-$ зная  $R_y(\tau)$  и  $f(x)$ , находим требуемую корреляционную функцию  $R_x(\tau)$ ;

- зная  $R_{\xi}(\tau)$ ,  $R_{x}(\tau)$ , находим комплексную частотную характеристику формирующего фильтра  $K(i\omega)$ ;

- осуществляем цифровое моделирование согласно приведенной схеме. Отметим, что наибольшие трудности возникают при реализации 2-го этапа определение  $R_x(\tau)$ .

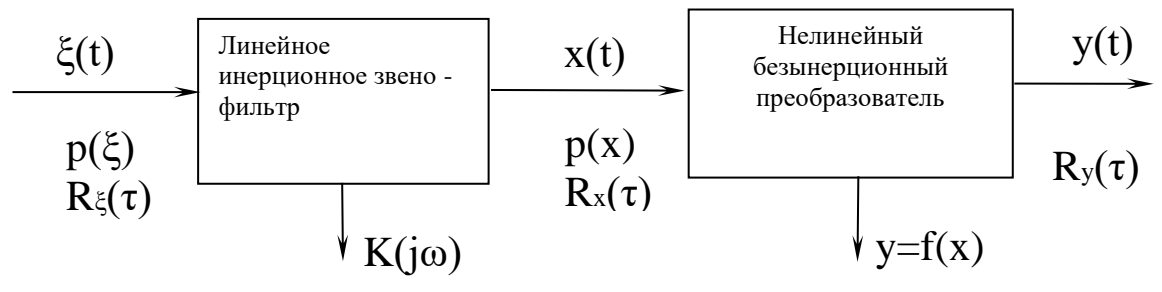

Рис. 1.

#### 2. Задание на практическое занятие

При подготовке к занятию студенты должны изучить основные теоретические сведения к практическому занятию, углубить свои знания, используя литературу [1-8], а также конспект лекций.

**Задача №1.** Найти  $m_x(t)$ ,  $K_x(t_1, t_2)$ ,  $D_x(t)$ , если  $X(t) = U \cdot e^{-t^2}$ , где U – случайная величина с характеристиками  $m_{II} = 5$ ,  $D_{II} = 0.001$ .

Решение

$$
m_x(t) = M(U \cdot e^{-t^2}) = e^{-t^2} D(U) = e^{-t^2} m_U = 5e^{-t^2}
$$
  

$$
D_x(t) = D(U \cdot e^{-t^2}) = e^{-t^2} D(U) = e^{-t^2} D_U = 0.001e^{-t^2}
$$

$$
K_{x}(t_1, t_2) = 0.001e^{-t_1^2}e^{-t_2^2} = 0.001e^{-(t_1^2 + t_2^2)}
$$

Задача №2. Дан случайный процесс  $Y(t) = X \cos(t)$ ,  $t > 0$ , где X – нормально распределенная величина с параметрами  $m_x$  и  $\sigma_x$ . Найти корреляционную функцию и нормированную корреляционную функцию случайного процесса.

Решение

$$
m_Y(t) = M(X \cos(t)) = M(X) \cos(t) = m_x \cos(t)
$$
  
\n
$$
K_Y(t_1, t_2) = \cos(t_1) \cos(t_2) \cdot D_x(t_1, t_2) = \sigma_x^2 \cdot \cos(t_1) \cos(t_2)
$$
  
\n
$$
\rho_Y(t_1, t_2) = \frac{K_Y(t_1, t_2)}{\sigma_Y(t_1)\sigma_Y(t_2)} = \frac{K_Y(t_1, t_2)}{\sqrt{K_Y(t_1, t_1) \cdot K_Y(t_2, t_2)}}
$$
  
\n
$$
= \frac{\sigma_x^2 \cdot \cos(t_1) \cos(t_2)}{\sqrt{\sigma_x^2 \cdot \cos(t_1) \cos(t_1) \cdot \sigma_x^2 \cdot \cos(t_2) \cos(t_2)}}
$$
  
\n
$$
= 1
$$

Задача №3. Случайная функция  $X(t)$  имеет автоковариационную функцию  $K_x(t,t') = e^{t-2t'}$ . Найти автоковариационную функцию случайной функции  $Y(t) = \int_0^t X(\tau) d\tau$ .

#### Решение

$$
K_Y(t, t') = K_Y(t_1, t_2) = \int_0^{t_2} \int_0^{t_1} K_X(\tau_1, \tau_2) d\tau_1 d\tau_2 = \int_0^{t_2} \int_0^{t_1} e^{\tau_1 - 2\tau_2} d\tau_1 d\tau_2 = \int_0^{t_2} \int_0^{t_1} e^{\tau_1} e^{-2\tau_2} d\tau_1 d\tau_2 = \int_0^{t_1} (e^{\tau_1}) d\tau_1 \int_0^{t_2} (e^{-2\tau_2}) d\tau_2 = (e^{t_1} - 1) \left(\frac{-1}{2}\right) (e^{-2t_2} - 1) = -\frac{1}{2} (e^{t_1} - 1) (e^{-2t'} - 1).
$$

Задача №4. Найти числовые характеристики производной случайной функции, если  $m_{\xi}(t) = \cos Nt$ ,  $K_{\xi}(t_1, t_2) = Nt_1t_2 + \frac{1}{N}t_1^4t_2^4$ .

## Решение

Имеем характеристики для случайной функции  $\xi(t)$  для  $N = 7$ :  $m_{\xi}(t) = \cos 7t$ ,  $K_{\xi}(t_1, t_2) = 7t_1t_2 + \frac{1}{7}t_1^4t_2^4$ . Пусть  $Y(t) = \xi'(t)$ . Найдем характеристики  $Y(t)$ .  $m_Y(t) = (m_{\xi}(t))' = (\cos 7t)' = -7 \sin 7t.$ 

$$
K_{Y}(t_{1}, t_{2}) = \frac{\partial^{2}}{\partial t_{1} \partial t_{2}} \Big[ K_{\xi}(t_{1}, t_{2}) \Big] = \frac{\partial^{2}}{\partial t_{1} \partial t_{2}} \Big[ 7t_{1}t_{2} + \frac{1}{7}t_{1}^{4}t_{2}^{4} \Big] = \frac{\partial}{\partial t_{2}} \Big[ \frac{\partial}{\partial t_{1}} \Big[ 7t_{1}t_{2} + \frac{1}{7}t_{1}^{4}t_{2}^{4} \Big] \Big] =
$$
  
\n
$$
= \frac{\partial}{\partial t_{2}} \Big[ 7t_{2} + \frac{1}{7} 4t_{1}^{3}t_{2}^{4} \Big] = 7 + \frac{1}{7} 4t_{1}^{3} 4t_{2}^{3} = 7 + \frac{16}{7}t_{1}^{3}t_{2}^{3}.
$$
  
\n
$$
D_{Y}(t) = K_{Y}(t, t) = 7 + \frac{16}{7}t^{3}t^{3} = 7 + \frac{16}{7}t^{6}.
$$

# 3. Вопросы для самоконтроля:

- 1. Дайте определение СП и в чем отличие СП от СВ.
- 2. Назовите основные характеристики СП.
- 3. Поясните общий принцип моделирования СП.
- 4. Что является базовой моделью СП?
- 5. Случайные процессы в радиотехнических устройствах.
- 6. Модели случайных процессов.
- 7. Характеристики случайных процессов.

# Моделирование систем массового обслуживания в РТУ и С

Цель работы -Построение моделей систем массового обслуживания в авиационных РТУ и С.

Время - 4 часа.

# 1. Основные теоретические сведения

Характерным примером стохастических (случайные, вероятностные) задач являются модели систем массового обслуживания.

СМО имеют повсеместное распространение. Это телефонные сети, автозаправочные станции, предприятия бытового обслуживания, билетные кассы, торговые мероприятия и т.д.

С позиции моделирования процесса массового обслуживания ситуации, когда образуются очереди заявок (требований) на обслуживание, возникают следующим образом. Поступив в обслуживающую систему, требование присоединяется к очереди других (ранее поступивших) требований. Канал обслуживания выбирает требование из находящихся в очереди с тем, чтобы приступить к его обслуживанию. После завершения процедуры обслуживания очередного требования канал обслуживания приступает к обслуживанию следующего требования, если такое имеется в блоке ожидания. Цикл функционирования СМО подобного рода повторяется многократно в течение всего периода работы обслуживающей системы. При этом предполагается, что переход системы на обслуживание очередного требования после завершения обслуживания предыдущего требования происходит мгновенно, в случайные моменты времени.

Пример, пусть сказано: «заявки в среднем приходят в количестве 5 штук в час». Это означает, что времена между приходом двух соседних заявок случайны, например: 0.1; 0.3; 0.1; 0.4; 0.2, как это показано на (рис. 1), но в сумме они дают в среднем 1 (обратите внимание, что в примере это не точно 1, а 1.1 но зато в другой час эта сумма, например, может быть равной 0.9); и только за достаточно большое время среднее этих чисел станет близким к одному часу.

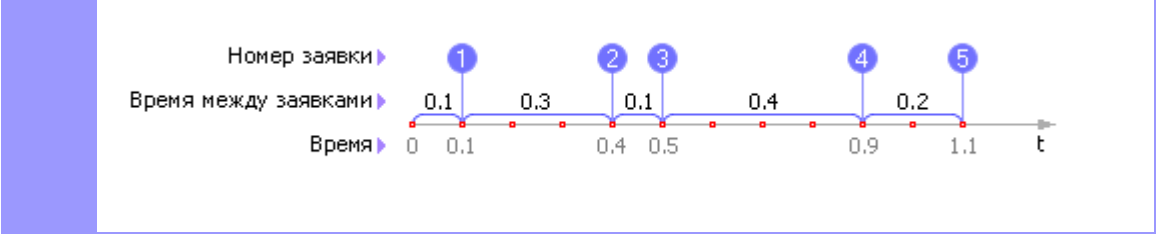

Рис. 1. Случайный процесс прихода заявок в СМО

Результат (например, пропускная способность системы), конечно, тоже будет случайной величиной на отдельных промежутках времени. Но измеренная на большом промежутке времени, эта величина будет уже, в среднем, соответствовать точному решению. То есть для характеристики СМО интересуются ответами в статистическом смысле.

Итак, систему испытывают случайными входными сигналами, подчиненными заданному статистическому закону, а в качестве результата принимают статистические показатели, усредненные по времени рассмотрения или по количеству опытов (рис. 2).

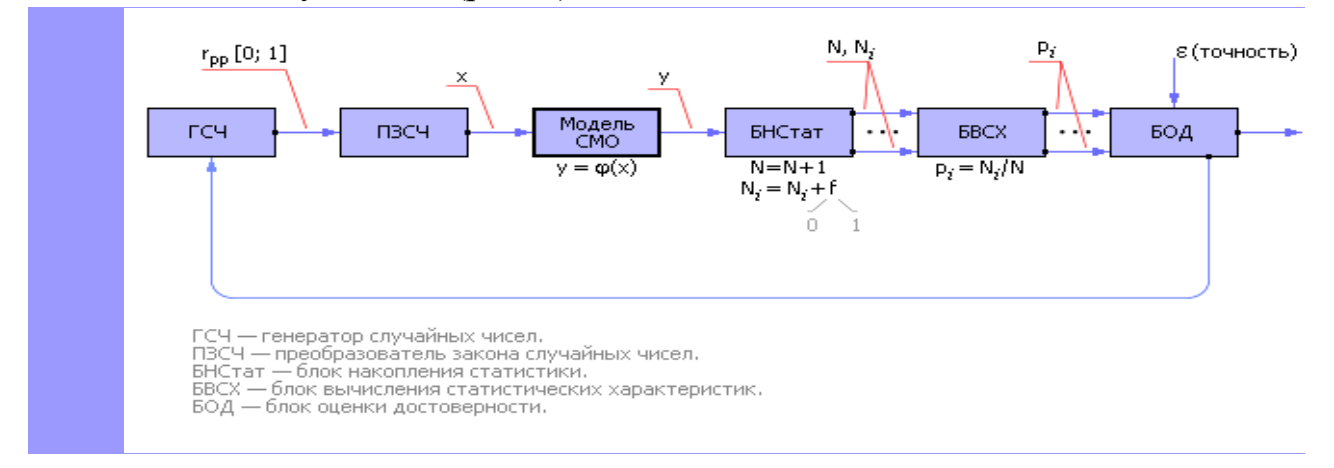

# Рис. 2. Схема статистического эксперимента для изучения систем массового обслуживания

# **2. Задание на практическое занятие**

При подготовке к занятию студенты должны изучить основные теоретические сведения к практическому занятию, углубить свои знания используя литературу [1-8], а также конспект лекций.

#### **Задача №1 Автозаправочная станция (АЗС)**.

**Постановка задачи**. На рис 3. приведен план АЗС. Рассмотрим метод моделирования СМО на ее примере и план ее исследования. Водители, проезжая по дороге мимо АЗС по дороге, могут захотеть заправить свой автомобиль. Хотят обслужиться (заправить машину бензином) не все автомобилисты подряд; допустим, что из всего потока машин на заправку в среднем заезжает 5 машин в час.

На АЗС две одинаковые колонки, статистическая производительность каждой из которых известна. Первая колонка в среднем обслуживает 1 машину в час, вторая в среднем — 3 машины в час. Владелец АЗС заасфальтировал для машин место, где они могут ожидать обслуживания. Если колонки заняты, то на этом месте могут ожидать обслуживания другие машины, но не более двух одновременно. Очередь будем считать общей. Как только одна из колонок освободится, то первая машина из очереди может занять ее место на колонке

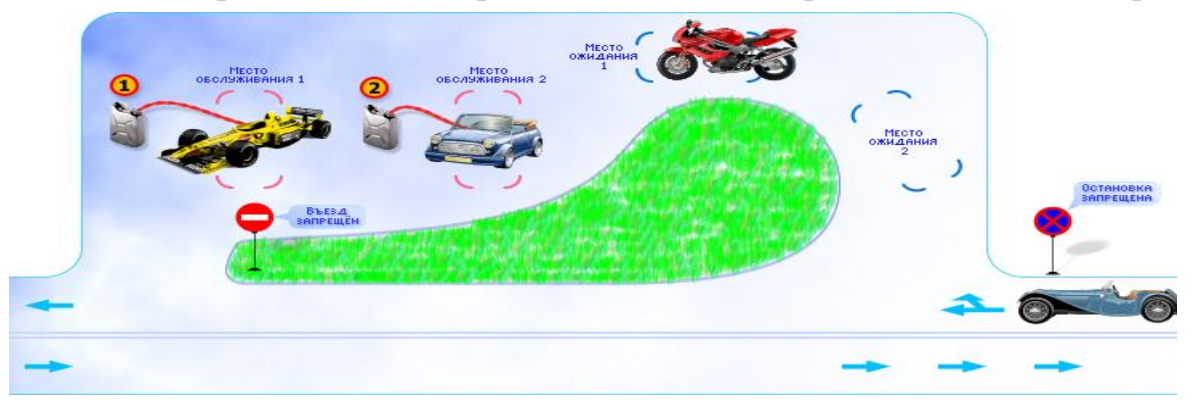

(при этом вторая машина продвигается на первое место в очереди).

Рис. 3. План моделируемой АЗС

Если появляется третья машина, а все места (их два) в очереди заняты, то ей отказывают в обслуживании, так как стоять на дороге запрещено (см. дорожные знаки около АЗС). Такая машина уезжает прочь из системы навсегда и как потенциальный клиент является потерянной для владельца АЗС. Можно усложнить задачу, рассмотрев кассу (еще один канал обслуживания, куда надо попасть после обслуживания в одной из колонок) и очередь к ней и так далее. Но в простейшем варианте очевидно, что пути движения потоков заявок по СМО можно изобразить в виде эквивалентной схемы, а добавив значения и обозначения характеристик каждого элемента СМО, получаем окончательно схему, изображенную на рис. 4.

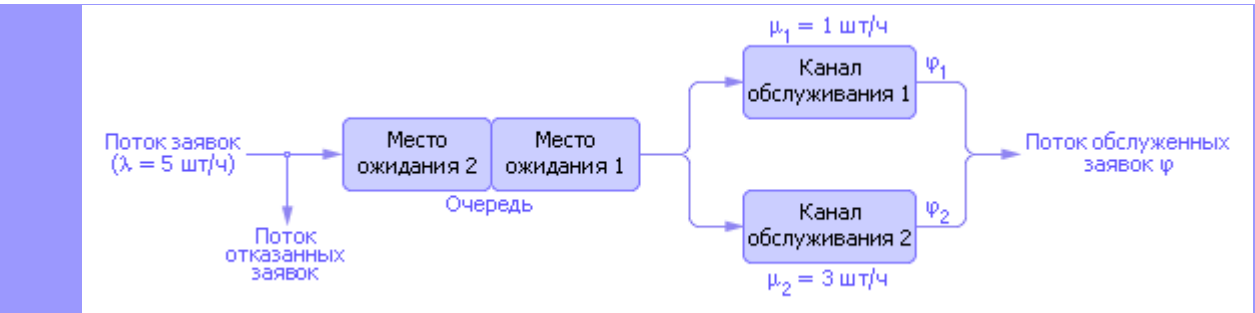

Рис. 4. Эквивалентная схема объекта моделирования

# Задача №2

Пусть:

 $\lambda$  – интенсивность поступления заявок в систему;

µ - скорость обслуживания.

СМО с 1-м каналом обслуживания и отказами Пусть:

 $\rho = \frac{\lambda}{\lambda} < 1$ 

- коэффициент использования СМО.

Для установившегося процесса:

 $p_0 = \frac{\mu}{\lambda + \mu}$  – финальная вероятность того, что заявка будет обслужена;

 $p_1 = \frac{\lambda}{\lambda + \mu}$  финальная вероятность того, что в обслуживании будет отказано.

*СМО с 1-м каналом обслуживания и очередью*

Пусть:

*N* – длина очереди, т. е. максимально возможное количество заявок, которые могут находиться в очереди;

*p <sup>0</sup>* – финальная вероятность того, что система не занята;

*p <sup>n</sup>* – финальная вероятность того, что в очереди находится *n* заявок.

$$
p_n = \begin{cases} \left(\frac{1-\rho}{1-\rho^N}\right) & \rho^n, \ \rho \neq 1\\ \frac{1}{N}, \ \rho = 1 \end{cases}, n = 0, 1, \dots N
$$
  

$$
\rho = \frac{\lambda}{\mu} < 1
$$

Выполнение условия  $\mu$  не обязательно.

$$
p_{\text{max}} = \begin{cases} \left(\frac{1-\rho}{1-\rho^{N+1}}\right) \cdot \rho^{N+1}, & \rho \neq 1\\ \frac{1}{N}, & \rho = 1 \end{cases}
$$
 - **Bepo ST ST ST ST ST ST ST ST ST ST ST ST ST ST ST ST ST ST ST ST ST ST ST ST ST ST**

*СМО с N каналами обслуживания и отказами*

Пусть:

*N* – количество каналов СМО;

*p<sup>0</sup>* – финальная вероятность нахождения СМО в начальном состоянии, когда все каналы свободны.

Для установившегося процесса:

$$
p_0 = \left(1 + \frac{\lambda}{\mu} + \frac{\lambda^2}{1 \cdot 2 \cdot \mu^2} + \frac{\lambda^3}{1 \cdot 2 \cdot 3\mu^3} + \dots + \frac{\lambda^N}{M\mu^N}\right)^{-1}
$$
  
\n
$$
p_1 = \frac{\lambda}{\mu} p_0
$$
\n— Bepoartoctb, yto sahat oguh kahan ofcnyxubahus;  
\n
$$
p_2 = \frac{\lambda^2}{2\mu^2} p_0
$$
\n— Bepoartoctb, yto sahath jaba kahana ofcnyxubahus;

и т. д.

$$
p_{\text{omx}} = \left(\frac{\lambda}{\mu}\right)^{N} \frac{p_0}{N!}
$$
вероятность отказа в обслуживании.

Задача № 3. Сгенерируйте поток из 10 случайных событий с интенсивностью появления событий 5 шт/час.

Решение задачи. Возьмем случайные числа, равномерно распределенные в интервале от 0 до 1 (см. таблицу), и вычислим их натуральные логарифмы (см. табл. 1.).

Формула пуассоновского потока определяет расстояние между двумя случайными событиями следующим образом:  $t = -Ln(r_{pp})/\lambda$ . Тогда, учитывая, что  $\lambda = 5$ , имеем расстояния между двумя случайными соседними событиями: 0.68, 0.21, 0.31, 0.12 часа. То есть события наступают: первое — в момент времени  $t = 0$ , второе — в момент времени  $t = 0.68$ , третье — в момент времени  $t = 0.89$ , четвертое — в момент времени  $t = 1.20$ , пятое — в момент времени  $t = 1.32$  и так далее. События — приход заявок отразим на первой линейке (см. рис.5.).

Таблица 1. Фрагмент таблицы случайных чисел и их логарифмов

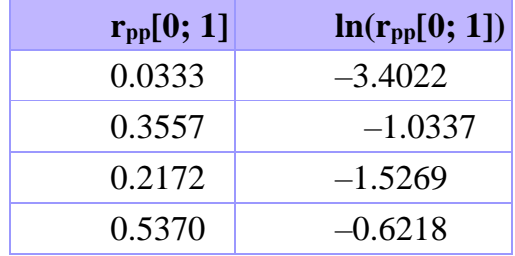

Берется первая заявка и, так как в этот момент каналы свободны, устанавливается на обслуживание в первый канал. Заявка 1 переносится на линейку «1 канал».

Время обслуживания в канале тоже случайное и вычисляется по аналогичной формуле:

$$
t = -\frac{1}{\lambda} \cdot \ln(r)
$$

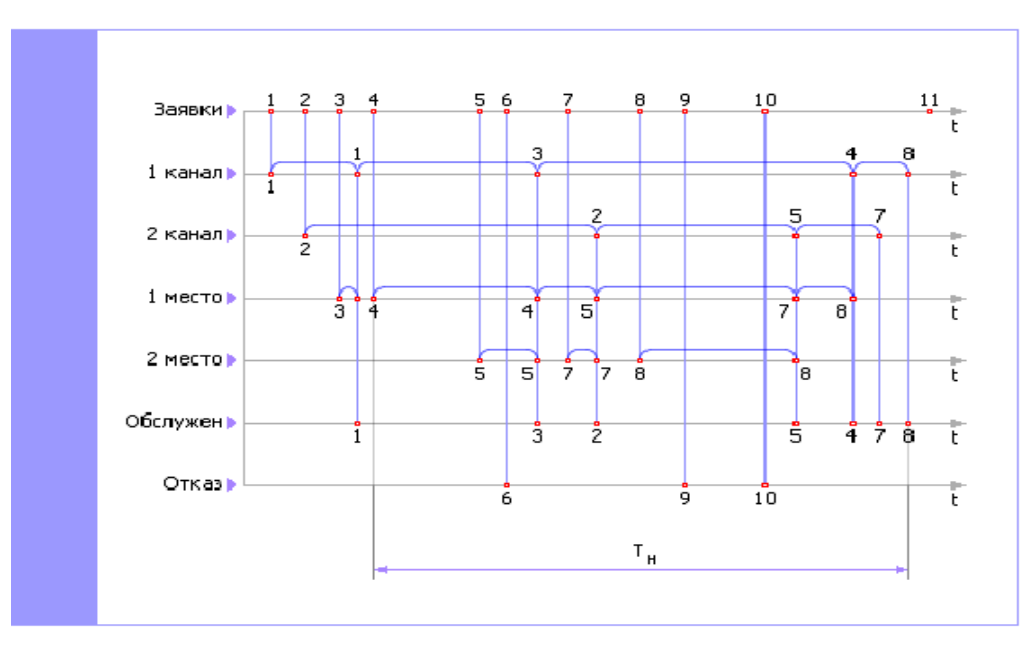

Рис.5. Временная диаграмма работы СМО

где роль интенсивности играет величина потока обслуживания *μ*<sup>1</sup> или *μ*2, в зависимости от того, какой канал обслуживает заявку. Находим на диаграмме момент окончания обслуживания, откладывая сгенерированное время обслуживания от момента начала обслуживания, и опускаем заявку на линейку «Обслуженные».

Заявка прошла в СМО весь путь. Теперь можно, согласно принципу последовательной проводки заявок, также проимитировать путь второй заявки.

Если в некоторый момент окажется, что оба канала заняты, то следует установить заявку в очередь. На рис.5. это заявка с номером 3. Заметим, что по условиям задачи в очереди в отличие от каналов заявки находятся не случайное время, а ожидают, когда освободится какой-то из каналов. После освобождения канала заявка поднимается на линейку соответствующего канала и там организуется ее обслуживание.

Если все места в очереди в момент, когда придет очередная заявка, будут заняты, то заявку следует отправить на линейку «Отказанные». На рис.5. это заявка с номером 6.

Процедуру имитации обслуживания заявок продолжают некоторое время наблюдения *T*н. Чем больше это время, тем точнее в дальнейшем будут результаты моделирования. Реально для простых систем выбирают *T*н, равное 50—100 и более часов, хотя иногда лучше мерить эту величину количеством рассмотренных заявок.

#### **3. Вопросы** д**ля самоконтроля:**

- 1. Дайте определение систем массового обслуживания.
- 2. Какие бывают виды систем массового обслуживания.
- 3. Классификация СМО и их основные элементы

#### Планирование экспериментов с моделями систем

Цель работы - Разработка и построение планов экспериментов с молелями авиационных РТУ и С.

Время - 4 часа.

## 1. Основные теоретические сведения

Планирование эксперимента - комплекс математической метолов статистики, направленных на постановку опытов и проведение рациональных измерений, подверженных случайным ошибкам.

Основная задача планирования машинных экспериментов заключается в получении необходимой информации  $\overline{00}$ исследуемой системе при ограниченных ресурсах (затраты машинного времени, памяти и т.п.). К числу частных задач, решаемых при планировании машинных экспериментов, относятся задачи уменьшения затрат машинного времени на моделирование, уменьшения погрешности результатов моделирования, проверки адекватности модели и т.п.

При планировании машинных экспериментов возникает целый ряд проблем. взаимно связанных как с особенностью функционирования моделируемого объекта, так и с особенностью машинной реализации модели и обработки результатов эксперимента. В первую очередь к таким относятся проблемы построения плана машинного эксперимента, стохастической сходимости результатов, ограниченности машинных ресурсов, уменьшения дисперсии оценок, полученных на машинной модели и т.д.

Исследователь на этапе планирования эксперимента должен:

· помнить, к какому классу относится моделируемая система (статическая или динамическая, детерминированная или стохастическая и т.д.);

определить, какой режим работы его интересует, стационарный (установившийся) или нестационарный;

знать, в течение какого промежутка времени следует наблюдать за поведением (функционированием) системы;

· знать, какой объём испытаний (то есть повторных экспериментов) сможет обеспечить требуемую точность оценок (в статистическом смысле) исследуемых характеристик системы.

Таким образом, планирование модельных экспериментов преследует 2 основные цели:

1. Сокращение общего объёма испытаний при соблюдении требований к достоверности и точности их результатов;

2. повышение информативности каждого из экспериментов в отдельности. Поиск плана эксперимента проводится в факторном пространстве.

При проведении опытных исследований различают пассивный и активный эксперимент.

#### 2. Задание на практическое занятие

При подготовке к занятию студенты должны изучить основные теоретические сведения к практическому занятию, углубить свои знания используя литературу [1-8], а также конспект лекций.

#### Основы планирования многофакторного эксперимента

В общем случае объект исследования можно представить в виде структурной схемы, показанной на рис.1.

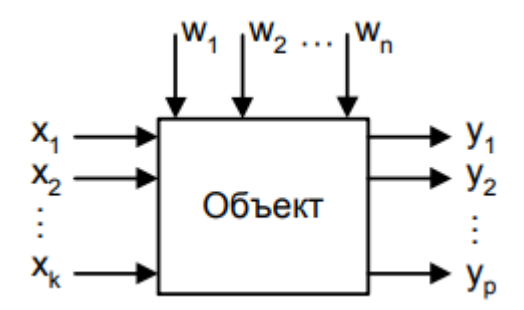

 $P$ ис.1.

Представление объекта в виде такой схемы основано на принципе «черного ящика». Имеем следующие группы параметров:

1) управляющие (входные) х; которые называются факторами;

2) выходные параметры  $y_i$ , которые называются параметрами состояния;

3) w<sub>i</sub> - возмущающие воздействия.

 $\mathcal{V}$ 

Предполагается, что возмущающие воздействия не поддаются контролю и либо являются случайными, либо меняются во времени.

Каждый фактор х; имеет область определения, которая должна быть установлена до проведения эксперимента.

Комбинацию факторов можно представить как точку в многомерном пространстве, характеризующую состояние системы.

На практике целью многофакторного эксперимента является установление зависимости

$$
y = f(x_1, x_2, ..., x_k),
$$
 (1)

 $\sim$ 

описывающей поведение объекта. Чаще всего функция (1) строится в виде полинома

Или

$$
y = a_0 + a_1 x_1 + a_2 x_2 \tag{2}
$$

$$
= a_0 + a_1 x_1 + a_2 x_2 + a_{11} x_1^2 + a_{22} x_2^2 + a_{12} x_1 x_2. \tag{3}
$$

Целью эксперимента может быть, например, построение зависимости (1) при минимальном количестве измерений значений управляющих параметров х ;.

На первом этапе планирования эксперимента необходимо выбрать область определения факторов х . Выбор этой области производится исходя из априорной информации. Значения х ; называются уровнями управляющего параметра.

Если выбрана линейная модель (2), то для построения аппроксимирующей функции достаточно выбрать основной уровень и интервал варьирования управляющего параметра х;.

Для линейной модели интервал варьирования можно определить, как

$$
I = \frac{x_{max} - x_{min}}{2}
$$
,  
а основной (нулевой) уровень - как среднес значение

$$
x_0 = \frac{x_{max} + x_{min}}{2},
$$

Для упрощения планирования эксперимента принято вместо реальных натуральных) уровней х; использовать кодированные значения факторов. Для факторов с непрерывной областью определения это можно сделать при помощи следующего преобразования (нормирования факторов)

$$
x_j = \frac{\widetilde{x}_j + x_{j0}}{I_j},
$$

где  $\widetilde{x}_i$  - натуральное значение фактора;  $I_i$ - интервал варьирования;  $x_{i0}$  основной уровень;  $x_j$  - кодированное значение. В результате  $x_j$ принимает значения на граница $x_i = \pm 1$ , на основном уровне $x_i = 0$ . Основная проблема состоит в выборе области варьирования, поскольку эта задача является неформализованной.

# Задач №1

Рассмотрим полный факторный эксперимент на примере линейной модели (2). Если число факторов k, то для проведения полного факторного эксперимента нужно  $N = 2^{k}$  опытов, где 2 - число уровней, которого достаточно для построения линейной модели. Условие проведения этого эксперимента можно зафиксировать в матрице планирования (табл.1).

Таблина 1

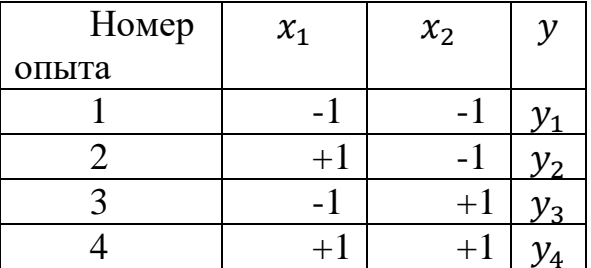

Таким образом, для двух факторов построение матрицы планирования элементарно. Для большего числа факторов необходимо разработать правила построения таких матриц. Например, появлении при фактора  $x_3$  в табл.1 произойдут следующие изменения (табл.2): при появлении нового столбца каждая комбинация уровней исходной таблицы проявится дважды.

Таблина 2

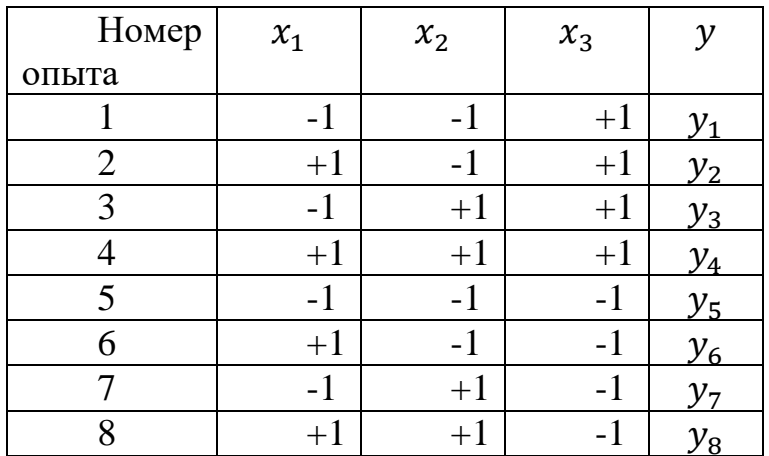

Это не единственный способ расширения матрицы планирования. Используют также перемножение столбцов, правило чередования знаков.

Очень важны общие свойства матрицы планирования:

 $\cdot$  симметричность матрицы относительно центра эксперимента: $x_i = 0$ . Тогда

$$
\sum_{i=1}^N x_{ji} = 0
$$

 $\sum_{i=1}^{N} x_{ii}^2 = N$  - условие нормировки, то есть сумма квадратов элементов каждого столбца равна числу опытов.

Первые два свойства относятся к построению отдельных столбцов матрицы.

 $\sum_{i=1}^{N} x_{ji} x_{in} = 0$ - совокупность столбцов имеет следующее свойство, где ј<sup>1</sup>

n.

• Ротатабельность. Это означает, что точки (значения факторов) в матрице планирования подбираются так, что точность предсказания выходного параметра должна быть одинакова на равных расстояниях от центра эксперимента (нулевого уровня) и не зависеть от направления

# 3. Вопросы для самоконтроля:

- 1. Какие бывают вилы планов экспериментов.
- 2. Построения плана эксперимента.
- 3. Какие вопросы решает планирование эксперимента.
- 4. Перечислите основные задачи эксперимента.

# Статистическая обработка результатов моделирования

Цель работы - Особенности фиксации и статистической обработки результатов моделирования авиационных РТУ и С.

Время - 4 часа.

# 1. Основные теоретические сведения

# Выборочный метод

Генеральная совокупность и выборка.

По своей сути математическая статистика - это применение понятий, методов и результатов теории вероятностей к обработке экспериментальных данных. Рассмотрим примеры.

**Выборочный метод** (method of sampling) - статистический метод исследования общих свойств совокупности каких-либо объектов на основе изучения свойств лишь части этих объектов. Совокупность исследуемых объектов, интересующих исследователя, называет генеральной совокупностью. А часть объектов, подлежащих изучению, называют выборочной совокупностью или выборкой.

В математической статистике исходная исследуемая величина называется генеральной совокупностью, а полученный из нее набор экспериментальных данных - выборочной совокупностью или выборкой.

Определение.

Выборочным методом исследования называется исследование выборки и перенесение его результатов на генеральную совокупность.

# 2. Задание на практическое занятие

При подготовке к занятию студенты должны изучить основные теоретические сведения к практическому занятию, углубить свои знания используя литературу [1-8], а также конспект лекций.

Пусть исследуется случайная величина X с функцией распределения F(X). Из нее взята выборка объема n: n x, x, ... x 1 2. Будем считать, что выборку упорядочили n  $x \le x \le ... \le x 1 2$ . По данным значениям построили функцию выборочную функцию распределения:

$$
F^*(x) = \begin{cases} 0, x < x_1; \\ \frac{1}{n}, x_1 \le x < x_2; \\ \frac{2}{n}, x_2 \le x < x_3; \\ \dots \\ \frac{n-1}{n}, x_{n-1} \le x < x_n; \\ 1, x \ge x_n \end{cases}
$$

Вид функции распределения:

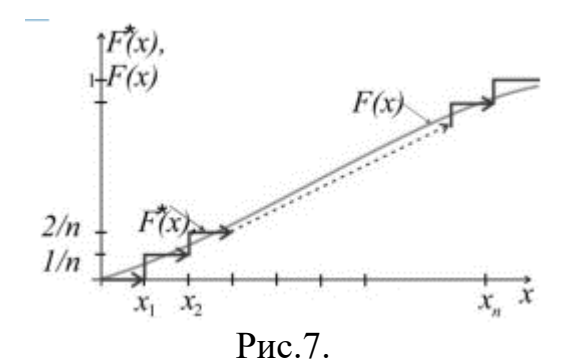

Почему функцию распределения строят по формуле (1) - ответ дает принцип максимума правдоподобия: на практике чаще всего происходят события с максимальными вероятностями.

Каким бы ни было распределение случайной величины Х, с увеличением n выборочная функция распределения  $F^{*}(x)$  сходится по вероятности к функции распределения генеральной совокупности  $F(x)$ .

Теорема Гливенко-Кантелли. Для любого непрерывного распределения при n→∞ максимальная по модулю разность между выборочной функцией распределения  $F^*(x)$  и генеральной  $F(x)$  имеет предел по вероятности, равный НУЛЮ:

 $\lim_{n\to\infty}\max_{\forall x\in R}\Bigl|F^*(x)-F(x)\Bigr|=0,$ 

где под пределом понимается предел по вероятности. Т.о., если мы будем увеличивать объем выборки n, то  $F^*(x)$  будет иметь все больше и больше ступенек, а высота каждой ступеньки будет все меньше и меньше. В пределе выборочная функция распределения  $F^*(x)$  будет сглаживаться и стремиться к генеральной функции распределения. Требование: Выборка должна быть репрезентативной или представительной, т.е. представлять все возможные значения генеральной совокупности и примерно в том же соотношении, что и в исходной величине Х.

#### Сравнение выборок

Рассмотрим не одну, а две или более выборок и задачи статистики для них. Будем предполагать, что генеральные совокупности независимы и имеют нормальные распределения, опыты в каждой выборке также независимы.

# Сравнение двух дисперсий.

Пусть имеются две генеральные совокупности Х1 и Х2. Из каждой взята выборка объемом n<sub>1</sub>, n<sub>2</sub> соответственно. Вычислены выборочные матожидания  $m_1^*$ ,  $m_2^*$  и дисперсии  $D_1^*$ ,  $D_2^*$ .

Требуется проверить 0-гипотезу о равенстве генеральных дисперсий: D1 =  $D2.$ 

Будем считать, что выборочные дисперсии - это реализации случайных величин –  $D_1^*$ ,  $D_2^*$ .  $n^*$   $n^*$   $n^*$ 

Рассмотрим случайную велич

$$
H_{\text{H}} = \frac{D_1}{D_1} + \frac{D_2}{D_2} = \frac{D_1}{D_1} \frac{D}{D_2}
$$

Распределение этой величины носит имя Фишера и называется Fраспределением Фишера.

$$
\chi^2 = \frac{1}{D_x} \sum_{i=1}^n (X_i - M_x^*)^2
$$
  
 
$$
F = \frac{\chi^2(f_1)}{f_1} \div \frac{\chi^2(f_2)}{f_2} = \frac{\chi^2(f_1)}{f_1} \frac{f_2}{\chi^2(f_2)}
$$

можно получить другое выражение для

 $F^{\cdot}$ 

F-распределение Фишера используется для проверки 0-гипотезы и носит название Гкритерием Фишера.

Если 0-гипотеза имеет место отношение выборочных дисперсий должно иметь F распределение Фишера:

$$
F = \frac{D_1^*}{D_1} \div \frac{D_2^*}{D_2} = \frac{D_1^*}{1} \frac{1}{D_2^*}.
$$

#### 3. Вопросы для самоконтроля:

- 1. Поясните Выборочный метод.
- 2. Поясните Теорема Гливенко-Кантелли.
- 3. Поясните метод Сравнение выборок.
- 4. Поясните принцип максимума правлополобия

# Исследование возможностей применения программных пакетов Mathcad и Matlab для целей моделирования

Цель работы - Применение программных пакетов Mathcad и Matlab для построения экспериментов с моделями авиационных РТУ и С.

Время - 2 часа.

## 1. Основные теоретические сведения

Mathcad — система компьютерной алгебры из класса систем проектирования. ориентированная автоматизированного Ha ПОЛГОТОВКУ интерактивных документов с вычислениями и визуальным сопровождением, отличается лёгкостью использования и применения для коллективной работы.

**MATLAB** — пакет прикладных программ для решения задач технических вычислений и одноимённый язык программирования, используемый в этом пакете. MATLAB предоставляет пользователю большое количество (несколько сотен) функций для анализа данных, покрывающие практически все области математики, в частности:

- матрицы и линейная алгебра — алгебра матриц, линейные уравнения, собственные значения и вектора, сингулярности, факторизация матриц и другие;

- многочлены и интерполяция - корни многочленов, операции над многочленами и их дифференцирование, интерполяция и экстраполяция кривых и другие;

- математическая статистика и анализ данных — статистические функции, статистическая регрессия, цифровая фильтрация, быстрое преобразование Фурье и другие;

## 2. Задание на практическое занятие

При подготовке к занятию студенты должны изучить основные теоретические сведения к практическому занятию, углубить свои знания, используя литературу [1-8], а также конспект лекций.

Задача № 1. Рассмотрим обобщенный метод моделирования на примере моделирования случайных величин (СВ) с равномерным законом распределения на произвольном интервале (a, b).

а) найти функцию распределения

$$
z = Q(y) = \begin{vmatrix} 0 & y < a \\ \frac{y - a}{b - a} & a \le y \le d \\ 1 & y > b \end{vmatrix}
$$

б) найти обратную функцию

- $y = Q^{-1}(z) = a + (b a)z;$
- в) сформировать СВ  $\xi$ i;
- г) вычислить СВ хі:
- $xi = a + (b a)\xi i$ .

Начало программы:

 $a := 5$   $b := 25$   $\xi_i := \text{rnd}(1)$   $x_i := a + (b - a) \cdot \xi_i$  $i := 0..500$ mean  $(x) = 14.856$ - среднее значение - дисперсия  $var(x) = 33.101$ 

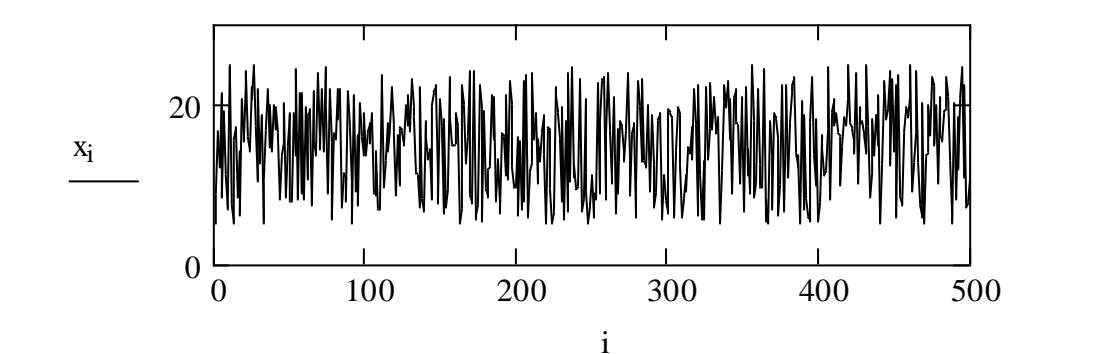

Построение гистограмм  $i := 0..10$  $k := 0..9$  $A_i := x_i$  $\text{miz} := \text{floor}(\text{min}(x))$ verh := ceil(max(x))  $\Delta := \frac{\text{verb} - \text{niz}}{10}$  $int_i := niz + \Delta \cdot j$  w := hist(int,x)  $\text{int} := \text{int} + 0.5 \cdot \Delta$ 

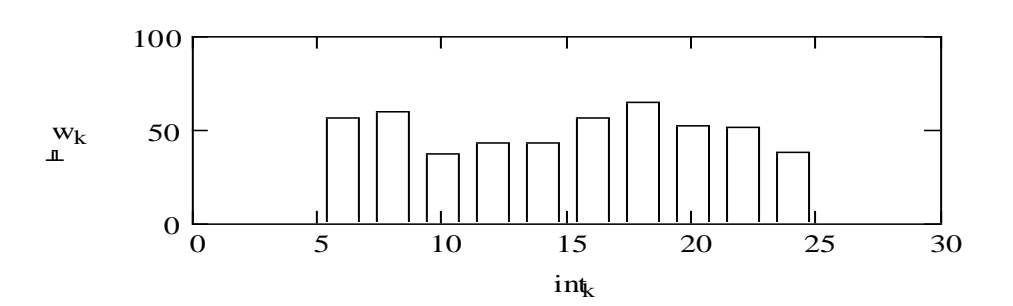

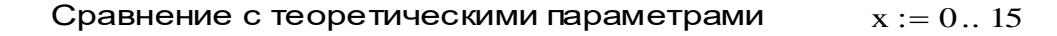

 $w(x) := \text{dunit} (x, a, b)$  - теоретическая плотность распределения 0 30  $w(x) dx$  $\int$ J, - проверка достаточности интервала m1 0 30  $x \cdot w(x) dx$  $\int$  $\mathbf{d} = \begin{cases} \mathbf{x} \cdot \mathbf{w}(\mathbf{x}) \, \mathbf{d}\mathbf{x} \end{cases}$  - среднее значение  $\mathbf{m1} = 14.998$ m2 0 30  $x^2 \cdot w(x) dx$  $\int$  $\mathbf{d} = \int_0^{\infty} \mathbf{x}^2 \cdot \mathbf{w}(\mathbf{x}) \, \mathbf{d}\mathbf{x}$  - средней квадрат  $\mathbf{m} = 258.311$  $D := m2 - m1^2$  - дисперсия  $D = 33.375$ 

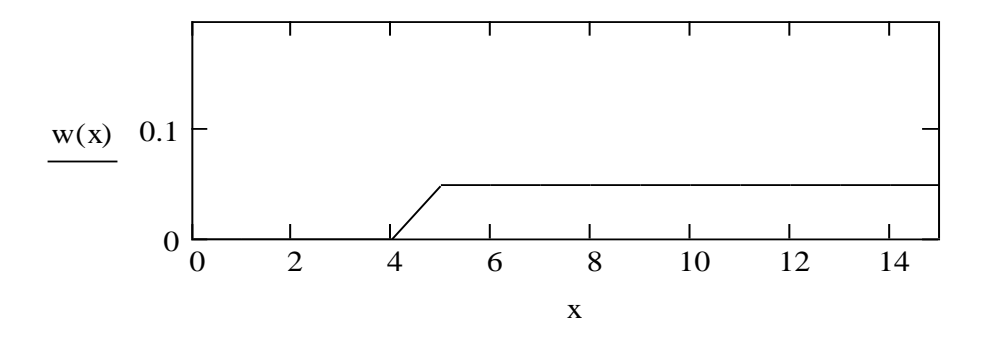

Учет изменения статистических характеристик во времени (усреднение в группах по 100 дискрет случайного вектора А) Дано:

число дискрет в А - 500;

число дискрет в группе (число строк матрицы М со столбцами-группами) - 10;

число групп (число столбцов матрицы М) - 5.

$$
j := 0.. 4
$$
  
\n
$$
i := 0.. 99 \t M_{i,0} := A_{i} \t m_{1} := mean(M^{(0)} \t sd_{1} := state(M^{(0)}))
$$
  
\n
$$
i := 100.. 199 \t m_{1} = 15.119 \t sd_{1} = state(M^{(0)} \t )
$$
  
\n
$$
i := 200.. 299 \t m_{2} = mean(M^{(1)} \t sd_{2} := state(M^{(1)} \t )
$$
  
\n
$$
i := 200.. 299 \t m_{2} = 14.566 \t sd_{2} = 5.487
$$
  
\n
$$
M_{i-200,2} := A_{i} \t m_{3} := mean(M^{(2)} \t sd_{3} := state(M^{(2)} \t )
$$
  
\n
$$
i := 300.. 399 \t m_{3} = 13.934 \t sd_{3} = 5.944
$$
  
\n
$$
M_{i-300,3} := A_{i} \t m_{4} := mean(M^{(3)} \t sd_{4} := state(M^{(3)} \t )
$$
  
\n
$$
i := 400.. 499 \t m_{4} = 14.636 \t sd_{4} = 5.905
$$
  
\n
$$
M_{i-400,4} := A_{i} \t m_{5} := mean(M^{(4)} \t sd_{3} \t sd_{5} := state(M^{(4)} \t )
$$

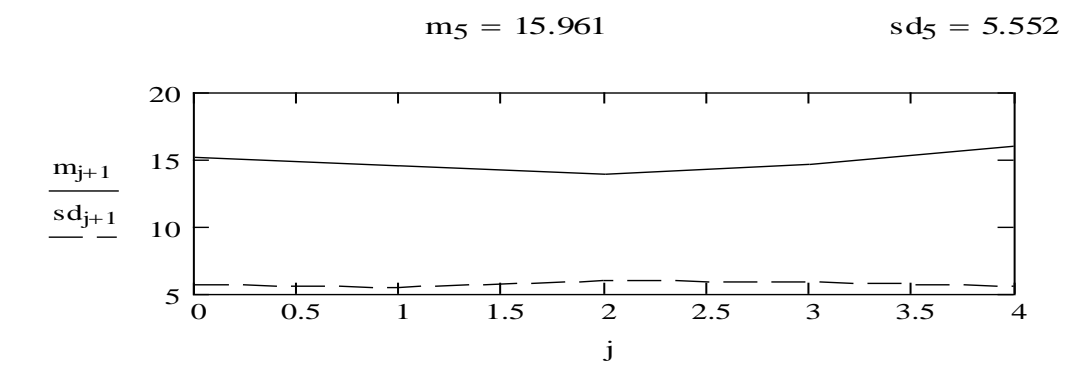

Конец программы.

# **Задача № 2.**

дано: низкая частота

построить : НЧ сигнал

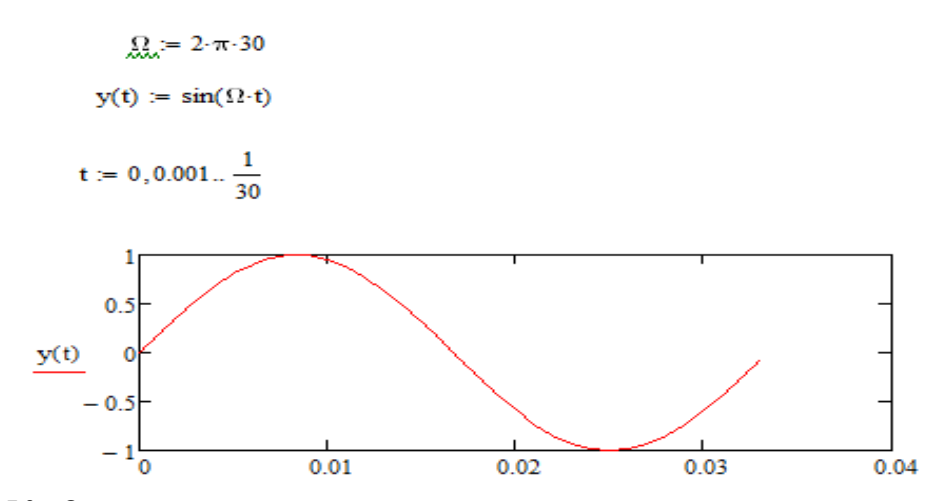

**Задача № 3.**

Построить сигнал y(t)=cos wt Начало программы  $\omega$  := 50000  $i := \sqrt{-1}$  $\frac{d\mathbf{t}}{d\mathbf{w}} = \frac{1}{10 \cdot \omega}$  $t := 0, dt = 0.001$  $y(t) := Re(exp(j \cdot \omega \cdot t))$  $y(t)$  $1 \times 10^{-3}$  $2 \times 10^{-4}$  $4 \times 10^{-4}$  $6\times10^{-4}$  $8\times10^{-4}$  $\ddot{\mathbf{0}}$ t

Конец программы.

# Залача № 4.

Пример программы задания синусоидального сигнала Т=10: % длительность сигнала r=500; % число отсчетов сигнала w=30\*2\*pi/T; % частота сигнала n=T/r; % шаг дискретизации t=0:n:T; % задание отсчетов времени  $s = cos(w*t);$  % получение значений вектора сигнала plot  $(t, s)$  % вывод графика сигнала

Лля передачи последовательности бинарных информационных символов  $C_1, C_2, ..., C_N$  могут использоваться ЧМн и ФМн сигналы. Запись ЧМн сигнала при передаче i-го информационного символа С; имеет следующий вид:

$$
s(t) = \begin{cases} \cos(\omega_1 t), & C_i = 1; \\ \cos(\omega_2 t), & C_i = 0, \end{cases}
$$
 (1)

гле ω - несушая частота сигнала.

Запись ФМн сигнала при передаче i-го информационного символа С имеет следующий вид:

$$
s(t) = \begin{cases} \cos(\omega t), & C_i = 1; \\ \cos(\omega t + \pi), & C_i = 0. \end{cases}
$$
 (2)

Помехоустойчивость оптимального приема манипулированных сигналов можно определить, вычислив минимальное евклидовое расстояние между сигналами, которые соответствуют двум различным информационным символам:

$$
d^2 = 2E[1 - \rho],
$$
\n(3)

где Е - энергия сигнала;

$$
\rho = \int_{0}^{1} s(t, C = 1) s(t, C = 0) dt
$$

- коэффициент корреляции.

Вероятность ошибки при заданном отношении сигнал/шум q вычисляется по следующей формуле [3]:

$$
p_e = 1 - \Phi\left(\frac{d}{\sqrt{2N_0}}\right),\tag{4}
$$

$$
\Phi(x) = \frac{1}{\sqrt{2\pi}} \int_{-\infty}^{x} e^{-z^2/2} dz - \Phi
$$
ункция ошибки;  
N<sub>0</sub>=2E/q – спектральная плотность белого шума.

 $(1)$ 

Создать М-файл, имя файла – фамилия студента. Построить эпюры ЧМн и ФМн сигналов для последовательности информационных символов, задаваемой преподавателем. Параметры моделирования: шаг между двумя отсчетами по оси времени  $\Delta t = 0.1$ , длительность тактового интервала T=10, число отсчетов сигнала за тактовый интервал r=300, число информационных символов N=5, частота сигналов и вектор информационных символов задаются преподавателем для каждой бригады.

Задача № 5. Рассчитать значения минимального евклидового расстояния лля ЧМн и ФМн сигналов.

Задача № 6. Рассчитать вероятность ошибки оптимального приема ЧМн и ФМн сигналов для значений отношения сигнал/шум, заданных в виде вектора  $q=[0 1 5 1 0 1 5 2 0]$ . Результаты представить в виде вектора р<sub>е</sub> для ЧМн и ФМн сигналов, а также в виде зависимостей p<sub>e</sub>=f(q).

## 3. Вопросы для самоконтроля:

1. Практические аспекты компьютерного моделирования.

2. Программные средства моделирования.

3. Моделирование в среде табличного процессора: базовые понятия, характеристики, организация работы, использование в целях моделирования.

4. Пакет математической поддержки - MathCAD.

5. Пакет Matlab функциональные возможности, применение для целей моделирования.

#### Моделирование типовой радиотехнической цепи методом комплексной огибающей

Цель работы - Применение методом комплексной огибающей для построения экспериментов  $\mathbf{c}$ моделями авианионных РТУ и С.

**Время**  $-2$  часа.

## 1. Основные теоретические сведения

Сущность метода комплексной огибающей сводится к замене радиозвена с узкополосными входными воздействиями моделью - эквивалентным низкочастотным звеном с входным воздействием в виде комплексной огибающей узкополосного сигнала. Метол комплексной огибающей применяется, как правило, при поблочном моделировании на основе принципиальных схем в сочетании с методом укороченных дифференциальных уравнений и структурных и функциональных схем в сочетании с временными, спектральными и спектрально-временными методами описания преобразования комплексных огибающих сигналов и помех. Если сигнал является узкополосным процессом, то он может быть представлен в виде:

$$
S(\lambda, t) = Re\{S(\lambda, t)e^{j\omega_0 t}\}\tag{1}
$$

гле

 $S(\lambda, t) = S(\lambda, t)e^{j\Phi(\lambda, t)}$  комплексная огибающая узкополосного процесса. В таком виде на плоскости комплексного переменного она будет изображена в следующем виде:

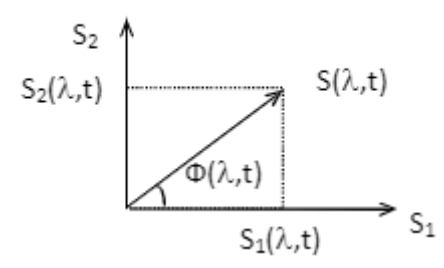

Рис. 1. Комплексная огибающая узкополосного процесса

Проекции вектора на оси координат являются квадратурными составляющими. Из выражения (1) следует, что информационный процесс λ заключен в комплексной огибающей, второй множитель содержит информацию только о несущей  $\omega_0$  и при моделировании может быть отброшен. формирование математической  $T.o.,$ модели  $\Pi$ O методу комплексной огибающей сводится к отысканию алгоритмов, позволяющих вычислять

значения комплексных огибающих входного сигнала, помех и их преобразований в различных звеньях устройств.

$$
S(t) = Re{S(t) * e^{j\omega_c t}} = Re{S_1(t) * e^{j\Delta\omega t}e^{j\omega_0 t}}
$$

$$
S(t) = Re{\dot{S}(t) * e^{j\omega_c t}} = Re{\dot{S}_1(t) * e^{j\Delta\omega t}e^{j\omega_0 t}}
$$

Частота сигнала  $w_c = w_0 + \Delta \omega$ 

Гармонический сигнал  $\dot{S_1}(t) = S_0 e^{j\varphi_0}$ 

Комплексная огибающая:

 $\dot{S}(t) = S_0 \cos(\varphi_0) * \cos(\Delta \omega t) - S_0 \sin(\varphi_0) * \sin(\Delta \omega t)$  $S_2(t) = S_0 \sin(\varphi_0) * \cos(\Delta \omega t) - S_0 \cos(\varphi_0) * \sin(\Delta \omega t)$ 

#### **2. Задание на практическое занятие**

При подготовке к занятию студенты должны изучить основные теоретические сведения к практическому занятию, углубить свои знания используя литературу [1-8], а также конспект лекций.

**Задача №1.** Процесс решения задачи моделирования определяется объектом моделирования и оценкой качества его функционирования. В задачи критерий качества функционирования радиоцепи ПФ–АД–ФНЧ оценивается его сквозной переходной характеристикой. По определению, сквозной переходной характеристикой типовой радиоцепи ПФ–АД–ФНЧ называется зависимость выходного напряжения от времени при действии на входе радиосигнала в виде высокочастотной функции включения

$$
u(t) = 1(t) \cdot \cos(\omega t),
$$
  
\n
$$
r \pi e \qquad 1(t) = \begin{vmatrix} 0 & t < 0 \\ 1 & t \ge 0 \end{vmatrix}.
$$

Вследствие этого, для оценки динамических свойств радиозвена ПФ–АД– ФНЧ определяется его сквозная переходная характеристика, которая при линейной детекторной характеристике АД связана со сквозной комплексной частотной характеристикой этого радиозвена преобразованием Фурье. Сквозная характеристика находится путем математического моделирования процесса функционирования радиозвена ПФ–АД–ФНЧ.

На первом этапе составляется функциональная схема объекта моделирования, которая приведена на рис. 1.

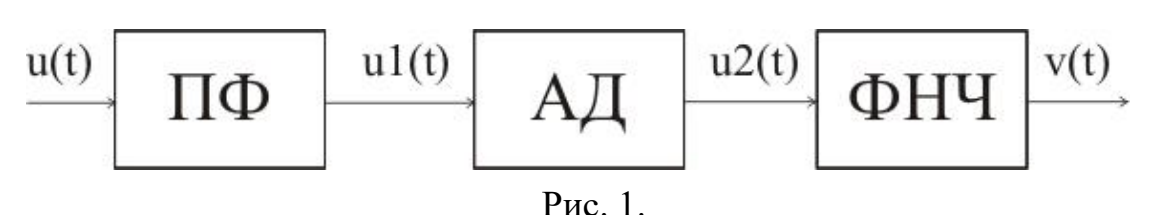

На вход полосового фильтра, настроенного на частоту со и имеющего ширину полосы пропускания по уровню 0,7  $\Delta\omega$ , поступает АМ-сигнал

 $(1)$ 

 $u(t) = U(t)\cos(\omega t + \varphi 0),$ 

несущая частота которого в общем случае  $\omega \neq \omega 0$ . т.е. имеет место расстройка  $\Omega p = \omega - \omega 0 \neq 0$ . В огибающей входного сигнала, содержащей полезную информацию, при прохождении линейных инерционных звеньев возникают частотные искажения. Такими звеньями в данной радиоцепи являются ПФ и ФНЧ, в которых эти искажения полностью определяются комплексными частотными характеристиками соответственно ПФ и ФНЧ. Амплитудный детектор является, как правило, безынерционным нелинейным звеном, однако в целях упрощения представляется линейной детекторной характеристикой, которая обеспечивает вылеление огибающей высокочастотного сигнала u1(t) практически без искажений.

Вследствие этого моделирование преобразований сигнала в элементах ПФ и АД осуществляется методом комплексной огибающей, согласно которому радиосигнал (1) можно записать в виде

 $u(t) = 1(t)\cos(\omega 0t + \Omega p t) = C(t)\cos(\omega 0t) + S(t)\sin(\omega 0t)$ ,

где  $C(t) = 1(t)$ ·cos( $\Omega pt$ ),  $S(t) = -1(t)$ ·sin( $\Omega pt$ ) – низкочастотные огибающие квадратурных составляющих сигнала  $u(t)$  относительно частоты разложения  $\omega 0$ .

Для прохождения низкочастотной огибающей входного сигнала через ПФ, передаточную функцию последнего необходимо представить в виде НЧэквивалента. Считается, что низкочастотным эквивалентом полосового фильтра называется фильтр низких частот, с помощью которого закон изменения огибающей высокочастотного сигнала преобразуется таким же образом, каким этот закон преобразуется в полосовом фильтре.

Передаточная функция НЧ-эквивалента для полосового фильтра в виде одиночного параллельного резонансного контура имеет вид

$$
K_{\Pi\Phi}(p) = \frac{K_0}{1 + pT},
$$

где  $K0$  – резонансный коэффициент передачи (принято  $K0 = 1$ );  $T = 2/\omega 0.8$ - постоянная времени ПФ;  $\delta$  - эквивалентное затухание резонансного контура ( $\delta$ <<1). Тогда на выходе ПФ имеет место радиосигнал

 $u1(t) = U1(t)\cos(\omega 1t + \varphi 1) = C1(t)\cos(\omega 0t) + S1(t)\sin(\omega 0t)$ ,

огибающие квадратурных составляющих которого можно получить с помошью НЧ-эквивалента

 $C1(p) = K \pi \phi(p) \cdot C(p)$ ;  $S1(p) = K \pi \phi(p) \cdot S(p)$ .

Процесс выделения огибающей  $u2(t)$ (линейное детектирование) описывается с помощью оператора преобразования

$$
u_2(t) = \sqrt{C_1^2(t) + S_1^2(t)}
$$
.

При квадратичном детектировании огибающей можно применить оператор преобразования

$$
u_2(t) = C_1^2(t) + S_1^2(t).
$$

Процесс прохождения огибающей u2(t) через ФНЧ описывается с помощью оператора преобразования

$$
V(p) = K\varphi(p) \cdot U2(p)
$$

где  $K\phi(p) = K\phi(1+pT\phi) - nepegarov has$  функция ФНЧ (принято  $K\phi(0) =$ 1):  $T\phi$  – постоянная времени ФНЧ (обычно  $T\phi > T$ ).

Приведенные формулы являются математическим описанием модели типовой радиоцепи ПФ-АД-ФНЧ для определения сквозной переходной характеристики v(t). Причем данная модель адекватна оригиналу при выполнении условия  $\Omega p < \Delta \omega << \omega 0$ .

Эквивалентные значения входной величины в дискретных отсчетах представляются как

 $C(t) \rightarrow C[n] = \cos(\Omega p \cdot \Delta t \cdot n); S(t) \rightarrow S[n] = -\sin(\Omega p \cdot \Delta t \cdot n),$  $(2)$ 

где  $n = t/\Delta t$ ,  $t \ge 0$ ,  $\Delta t$  – шаг дискретизации по времени, n – номер шага (отсчета).

Применив нормировку к (2) получим

 $C[n] = cos(Q \cdot \alpha \cdot n); S[n] = -sin(Q \cdot \alpha \cdot n),$ 

где  $Q = \Omega pT$  – нормированная расстройка,  $\alpha = \Delta t/T$  – нормированный шаг дискретизации.

При моделировании НЧ-эквивалентов ПФ и ФНЧ целесообразно применить метод дискретной аппроксимации Рагаззини-Бергена, при этом алгоритм моделирования имеет вид рекуррентной формулы

 $v_{n+1} = a1 \cdot v_n + b0 \cdot u_{n+1} + b1 \cdot u_n$ 

где  $u_n$  – дискретный аналог входного воздействия,  $v_n$  – дискретный аналог реакции на выходе модели. Причем глубина рекуррентной формулы определяется количеством коэффициентов при входных и **ВЫХОДНЫХ** переменных.

Для модели ПФ коэффициенты рассчитываются по соотношениям

$$
a1 = e^{-\alpha}; \ b1 = 1 - \frac{1}{\alpha}(1 - e^{-\alpha}); \ b1 = \frac{1}{\alpha}(1 - e^{-\alpha}) - e^{-\alpha}.
$$

При рекуррентном вычислении следует задаться начальными условиями  $v_0 = 0$ ,  $u_0 = 0$ , и отдельно произвести расчет первого значения  $v_1$ .

Коэффициенты модели ФНЧ рассчитываются аналогично с учетом, если  $T\phi \neq T$ , ro  $\alpha\phi = \alpha/D$ .

Шаг дискретизации выбирается из условия  $\alpha \leq 0.2$ .

Для того, чтобы убедится в адекватности цифровой модели оригиналу, можно использовать следующие соотношения в установившемся режиме:

при  $\Omega p = 0 \rightarrow vycT = v_N \approx 1$ ;

при  $\Omega$ р = 0,5 $\Delta \omega$  (Q = 1)  $\rightarrow$  vyc $\tau = v_N \approx 0,707$  (N – число отсчетов).

Написать программу моделирования типовой радиоцепи ПФ-АД-ФНЧ на ПК, содержащую переменную исследователя.

Варианты

Q – из ряда: 0; 0,5; 1; 1,5; 2;

D – из ряда: 0,5; 1; 1,5; 2; 2,5; 3;

 $\alpha$  – из ряда: 0,05; 0,1; 0,15; 0,2; 0,25.

## 3. Вопросы для самоконтроля:

1. Метод комплексной огибающей как основа для моделирования узкополосных линейных систем.

2. Алгоритм скользящего суммирования для комплексной огибающей.

3. Моделирование узкополосных линейных систем.

4. Понятие о низкочастотном эквиваленте узкополосной линейной системы.

5. Фрагмент методики моделирования с применением метода комплексной огибающей.

# **Моделирование системы частотной автоподстройки методом информационного параметра**

**Цель работы –** Применение метода информационного параметра для построения экспериментов с моделями авиационных РТУ и С.

**Время –** 2 часа.

# **1. Основные теоретические сведения**

Системы частотной автоподстройки частоты при совместном действии сигнала и шума. Задачи, решаемые в ходе работы: Изучение методов моделирования радиотехнических устройств и систем на функциональном этапе проектирования. Разработка математической модели, описывающей работу системы частотной автоподстройки частоты с частотным дискриминатором, контуром и фазовращателем.

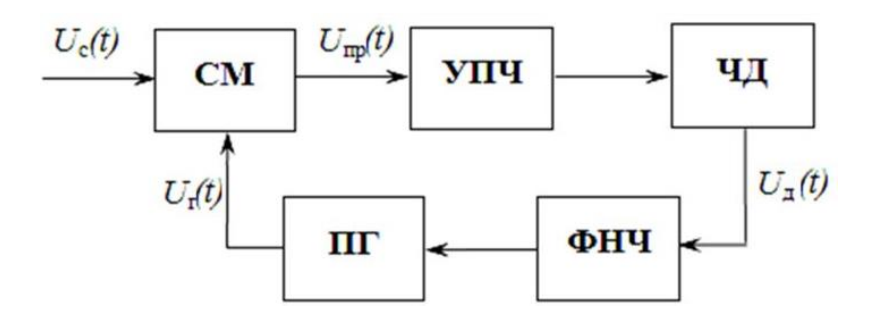

Рис.1. Система частотной автоподборки частоты

# **2. Задание на практическое занятие**

При подготовке к занятию студенты должны изучить основные теоретические сведения к практическому занятию, углубить свои знания используя литературу [1-8], а также конспект лекций.

Воздействие мультипликативной помехи на полезный сигнал приводит, в общем случае, к смещению оценки измеряемых (оцениваемых) параметров. В этом случае математическое ожидание оценки информационного параметра будет смещено относительно  $\lambda$ :

$$
m_1\{\hat{\lambda} = b(\lambda)\} = \int_{\mathcal{Y}} b(\lambda)W_{\mathbf{n}}(\lambda) dy = \lambda + \Delta(\lambda)
$$

Дисперсия смещенной оценки находится как:

$$
\sigma_{\hat{\lambda}=b(\lambda)}^2 = m_1 \left\{ b(\lambda) - \lambda - \Delta(\lambda) \right\}^2 = m_1 \left\{ b(\lambda) - m_1 \left[ b(\lambda) \right] \right\}^2
$$

граница Нижняя дисперсии смещенной оценки, определяемая неравенством Крамера-Рао, в этом случае будет иметь вид

$$
\sigma_{\hat{\lambda}=b(\lambda)}^2 \ge \frac{\left[\frac{db(\lambda)}{d\lambda}\right]^2}{m_1 \left\{\frac{\partial \ln W_{\rm{m}}(\lambda)}{\partial \lambda}\right\}^2}
$$

Данное выражение показывает полную ошибку измерения (оценивания) информационного параметра, учитывающую смещение оценки, вызванное мультипликативной помехой.

В большинстве случаев определить величину смещения достаточно сложно. Обычно для этого применяют метод вариационного исчисления.

Конкретизируем оценку точности измерения параметров движения лоцируемого объекта в условиях мультипликативных негауссовских помех, имеющих независимый характер.

что на вход радиолокационного измерителя поступает Считаем,  $y_h = \eta_h s(\lambda, t_h)$  полезного сигнала  $s(\lambda, t_h)$ мультипликативная смесь вида несущего информацию, например, об одном из параметров движения объекта скорости, ускорении и др.  $(\lambda = \omega, \dot{\omega}, \phi)$  и мультипликативной негауссовской помехи  $\eta_h$ . Логарифм функции правдоподобия (ЛФП)  $W_{\pi}(\lambda)$  существует и может быть записан относительно мультипликативной помехи в виде

$$
W_{\pi}(\lambda) = B_{\eta}(\eta) = \ln W_{\eta} \left\{ y(t_h) / s(\lambda, t_h) \right\} \left| s^{-1}(\lambda, t_h) \right|
$$

#### 3. Вопросы для самоконтроля:

- 1. Поясните метод информационного параметра.
- 2. Частотная автоподстройка.
- 3. Гауссовский процесс

#### Моделирование системы фазовой автоподстройки методом информационного параметра

Пель работы -Применение метода информационного параметра, автоподстройкой  $\mathbf{c}$ фазовой ДЛЯ построения экспериментов с моделями авиационных РТУ и С.

**Время**  $-2$  часа.

#### 1. Основные теоретические сведения

1. Моделирование спектральных характеристик системы ФАПЧ.

При моделировании спектральных характеристик системы ФАПЧ входное воздействие и входящие в петлю звенья должны быть представлены в спектральном виде. Причем подаваемый на вход сигнал можно отобразить в виде информационного параметра, как огибающую спектральной структуры входного воздействия. В виде информационного параметра также представляется огибающая генератора, управляемого напряжением (ГУН), входящего в состав петли ФАПЧ (рис. 1).

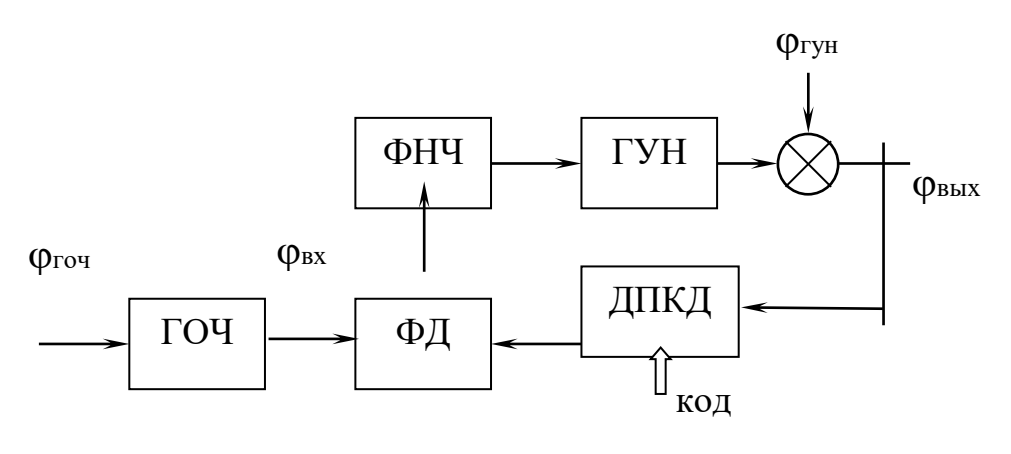

Рис. 1.

Будем считать, что петля ФАПЧ представляет структуру синтезатора частот, в цепи обратной связи которого стоит делитель с переменным коэффициентом деления (в диапазоне N1... N2). На вход петли ФАПЧ подается высокостабильный сигнал с кварцевого генератора (ГОЧ). С выхода ГУН частота делится на коэффициент деления, задаваемый кодом, поступающим на входные шины ДПКД. Полученная в результате частота подается на фазовый дискриминатор и сравнивается с частотой ГОЧ. Разность частот, пройдя фильтр нижних частот (ФНЧ), сформируется в постоянное напряжение, которое

скорректирует частоту ГУН. Причем коррекция частоты проводится таким образом, чтобы снизить разбаланс частоты ГОЧ с поделенной частотой ГУН.

# **2. Задание на практическое занятие**

При подготовке к занятию студенты должны изучить основные теоретические сведения к практическому занятию, углубить свои знания используя литературу [1-8], а также конспект лекций.

## **Задача №1.**

Выполнить моделирование спектральных характеристик петли ФАПЧ, используя нормированную псевдочастоту  $v = \omega \cdot T0$ , где  $\omega$  – угловая частота, T0 – период частоты сравнения фазового дискриминатора.

Определить полосу пропускания, показатель колебательности, уровень шумов. Смоделировать переходной процесс петли ФАПЧ, используя преобразование Эйлера.

Определить величину перерегулирования и длительность переходного процесса.

Варианты

 $(a) - R = 1$ ,  $N = 100$ , явное преобразование Эйлера;

 $(6) - R = 10$ ,  $N = 1000$ , явное преобразование Эйлера.

**Задача №2.** Моделирование системы фазовой автоподстройки методом информационного параметра.

```
ф0 := 0 начальная фаза
\lambda(t) := S0 \cdot \sin(\omega t + \phi 0)модулирующий сигнал
\lambda'(t) := 1000 \cdot \cos(1000 \cdot t)первая произодная
\lambda''(t) := -1000000 \cdot \sin(1000 \cdot t) вторая производная
m := 0.8 коэффициент модуляции
     Given
\frac{d^2}{dt^2} s(t) + \left(-2 \cdot \frac{m \cdot \lambda'(t)}{1 + m \cdot \lambda(t)}\right) \cdot \left(\frac{d}{dt} s(t)\right) + \left[\omega 0^2 + 2 \cdot \left(\frac{m \cdot \lambda'(t)}{1 + m \cdot \lambda(t)}\right)^2 - \frac{m \cdot \lambda''(t)}{1 + m \cdot \lambda(t)}\right] \cdot s(t) = 0s(0) = 10s'(0) = 0s := Odesolve(t, 0.05)АМ сигнап
           s(t)0.010.020.030.04
```
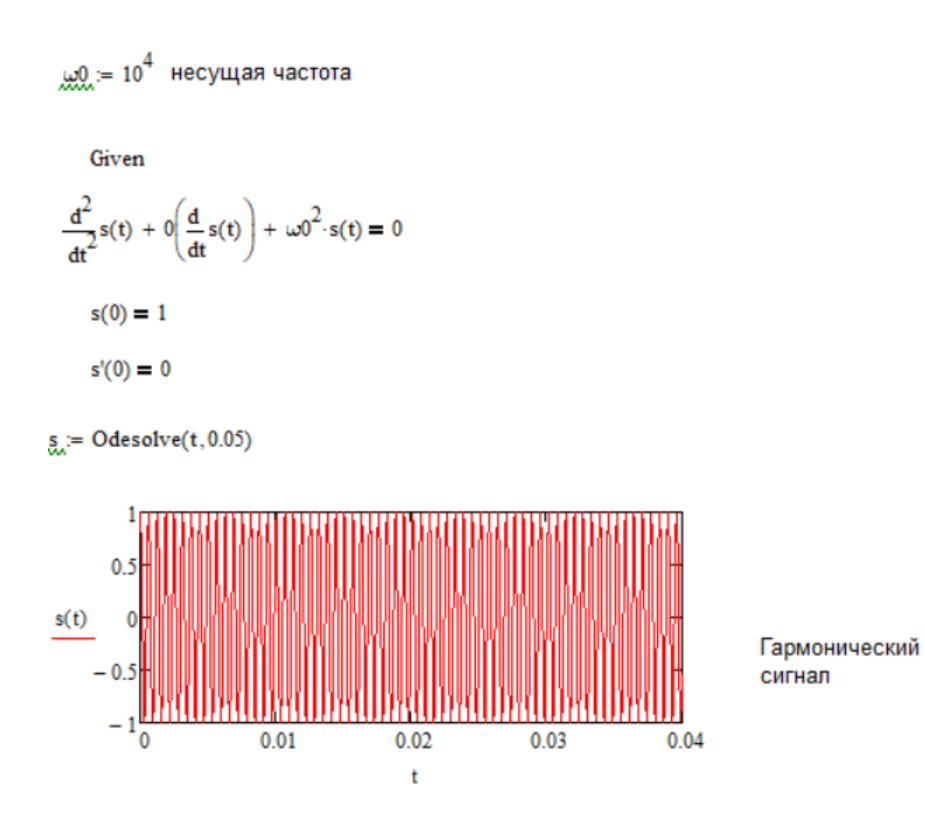

# **3. Вопросы для самоконтроля:**

1. Классификация и характеристики марковских процессов.

2. Принципы моделирования марковского процесса.

3. Моделирования дискретной цепи Маркова.

4. Моделирование системы фазовой автоподстройки с применением аппарата цепей Маркова.

5. Моделирование случайных потоков.

6. Как определяется выходная спектральная характеристика системы ФАПЧ.

# Использование пакета Simulink для математического моделирования линейных и нелинейных динамических систем и устройств

Цель работы -Применение пакета Simulink моделирования пинейных и непинейных авиационных PTV и C

**Время**  $-2$  часа.

#### 1. Основные теоретические сведения

Система SIMULINK - это расширение системы MATLAB, которое реализует имитационное моделирование систем различного назначения, обладает удобной визуализацией построения моделей и вывода результатов. Может работать как самостоятельно приложение, используя собственные библиотеки сигналов и устройств, так и используя данные, полученные в системе **MATLAR** 

Для запуска системы SIMULINK необходимо предварительно выполнить запуск системы MATLAB.

# 2. Задание на практическое занятие

При полготовке к занятию студенты должны изучить основные теоретические сведения к практическому занятию, углубить свои знания используя литературу [1-8], а также конспект лекций.

## Залача №1.

Рассмотреть источники сигналов в системе Simulink. и их параметры, доступные для установки. Подключить поочередно блоки семейства Sources, приведенные к осциллографу Scope. Зарисовать полученные осциллограммы.

Рассмотреть блоки математических операций Math. Выполнить указанные преподавателем математические преобразования над сигналами и зарисовать осциллограмму результата.

Рассмотреть блоки библиотеки Simulink Extras семейства Additional Sinks для анализа спектральных и корреляционных характеристик сигналов. Получить корреляционную функцию и энергетический спектр указанных преподавателем сигналов.

# **3. Вопросы для самоконтроля:**

1. Практические аспекты компьютерного моделирования.

2. Программные средства моделирования.

3. Моделирование в среде табличного процессора: базовые понятия, характеристики, организация работы, использование в целях моделирования.

4. Пакет математической поддержки - Simulink.

5. Линейные и нелинейные динамические системы.

6. Какие источники сигналов входят в библиотеку источников Simulink.

7. Какие преобразования можно осуществлять над сигналами?

8. Какие есть блоки для исследования спектральных характеристик сигналов?

9. Как можно в системе Simulink. определить корреляционную функцию сигнала?

10. Как можно задать собственные сигналы в системе Simulink.

# Оценка алгоритмов приема сигналов с различными видами манипуляции путем статистического моделирования

Пель работы Применение  $\overline{\phantom{0}}$ метолов статистического моделирования для оценки алгоритмов приема сигналов авианионных РТУ и С.

**Время**  $-2$  часа.

#### 1. Основные теоретические сведения

Статистическое моделирование — базовый метод моделирования, заключающийся в том, что модель испытывается множеством случайных сигналов с заданной плотностью вероятности. Целью является статистическое определение выходных результатов. В основе статистического моделирования лежит метод Монте-Карло.

# 2. Задание на практическое занятие

При подготовке к занятию студенты должны изучить основные теоретические сведения к практическому занятию, углубить свои знания используя литературу [1-8], а также конспект лекций.

Задача №1. Проиллюстрируем суть метода Монте-Карло относительно простым примером. Пусть требуется оценить надежность системы (рис.1).

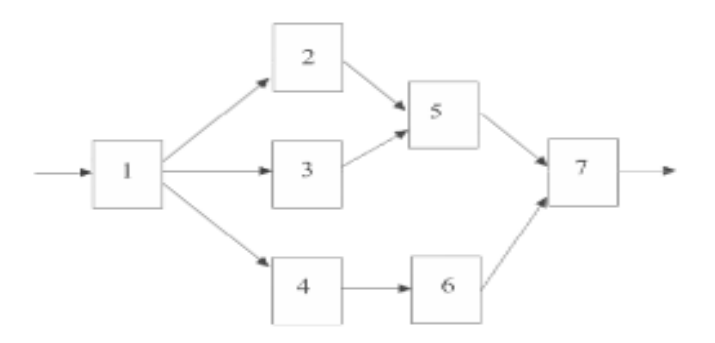

Рис.1. Блочная структура системы

Система выполняет свою функцию, если работают цепочки блоков: 1,2,5,7; 1,3,5,7; 1,4,6,7. Какие-то блоки могут отказать. Каждый блок характеризуется временем безотказной работы  $\tau i$ ,  $i = \overline{1,7}$ . Пусть заданы плотности распределения  $pi(\tau i)$ ,  $i = \overline{1,7}$ . Какова надежность системы в целом?

Рассмотрим случайную величину

 $\gamma = \min \{\tau 1, \max \{\min (\tau 4, \tau 6), \min \{\max (\tau 2, \tau 3), \} \}, \tau 7\},\$  $(1)$ 

где  $\gamma$ - время безотказной работы системы. В одном опыте разыгрываются значения всех ті,  $i = \overline{1.7}$ , в соответствии с рі(ті),  $i = \overline{1.7}$ . Используя полученные реализации ті, ,  $i = \overline{1,7}$ . по (1) вычисляем реализацию  $\gamma$ . Один опыт дает одну реализацию (одно выборочное значение) у . Проводим М опытов (испытаний), получаем "статистический" материал (выборку). Берем среднее арифметическое времени безотказной работы системы у с р в качестве оценки надежности системы. При необходимости можно построить закон распределения вероятностей случайной величины у в виде соответствующей гистограммы.

Таким образом, испытания реальной системы заменены на испытания математической модели. Каждое испытание сопровождается расчетом. Поэтому имитационное моделирование и называют численным экспериментом на ЭВМ с математической моделью (модель выступает как объект исследования).

Задача № 2. Требуется вычислить  $S = \int_0^1 f(x) dx$ 

Решение

Представим функцию в координатах Дх) их, как показано на рис. 2. Как вида (определенного численное значение интеграла данного известно. интеграла) равно площади S фигуры, ограниченной кривой, описываемой подынтегральной функцией Дх). Площадь S состоит из множества элементарных площадок. Количество элементарных площадок (например, точек) в этой площади и будет численным значением искомого интеграла.

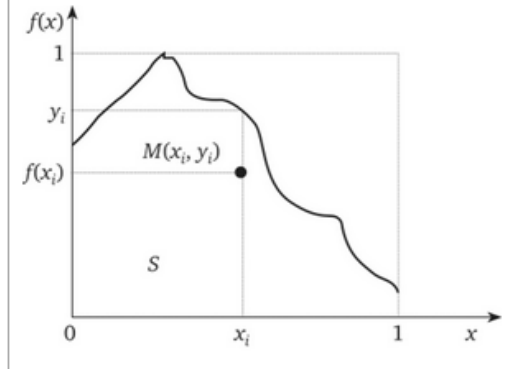

Рис. 2. К вычислению интеграла

Имитируем координаты кажлой точки значениями  $X_{\bullet}$  $\overline{M}$  $V_i$ : принадлежащими равномерному распределению на участке [0; 1]:

$$
x1, x2, ..., xi, ..., xN; y1, y2, ..., yN
$$

Рассмотрим пару чисел  $x_{,y_{r}}$  Вычислим (x) и сравним (y,). Если (x)  $\lt y$ , то это означает, что точка  $M(x,-,y)$  принадлежит площади S. Если Дх > у,, то это означает, что точка M(x,y,) не принадлежит площади S.

$$
z_i = \begin{cases} 1, f(xi) \le yi \\ 0, f(xi) > yi \end{cases}
$$

Введем переменную N. Число точек, попавших в границы S.

Единичная площадь существования функции и аргумента. Отсюда следует:

$$
\frac{\sum_{i=1}^{N} z_i}{N} \approx S = \int_0^1 f(x) dx
$$

Чем больше будет элементарных площадей — точек, тем точнее будет вычислен интеграл. Приведенное решение примера справедливо для единичных областей существования функции и аргумента. Однако это несущественно, так как произвольные границы существования  $a \le x \le b$ , 0

Известны статистические алгоритмы численного решения многократных интегралов.

Залача №3.

Найти:

1) оценку определенного интеграла I= $\int_{1}^{3} (x + 1) dx$ ; Решение.

1) Используем формулу

$$
U^* = (b - a) \frac{\sum_{i=1}^N \varphi(xi)}{N}
$$

По условию,  $a=1, b=3, \varphi(x)=x+1$ . Примем для простоты число испытаний N= 10. Тогда оценка

$$
I^* = 2 \frac{\sum_{i=1}^{10} (xi + 1)}{10}
$$

где возможные значениях I разыгрываются по формуле

$$
xi=a+(b-a)\cdot ri=1+2\cdot ri.
$$

Искомая оценка I\*1 = 2.29.834/10 = 5.967.

# 3. Вопросы для самоконтроля:

- 1. Пояснить метод статистического моделирования.
- 2. Пояснить метод Монте-Карло.
- 3. Интегрирование методом Монте-Карло.
- 4. Геометрический алгоритм Монте-Карло.
- 5. Использование выборки по значимости.

# Исследование спектральной и энергетической эффективности сигналов с использованием пакета Simulink

Цель работы - Применение пакета Simulink для моделирования авиационных РТУ и С.

**Время**  $-2$  часа.

#### 1. Основные теоретические сведения

Спектр мощности  $(PS)$ сигнала временной области является распределением степени, содержавшей в сигнале по частоте, на основе конечного множества данных. Представление частотного диапазона сигнала часто легче анализировать, чем представление временного интервала. Много приложений обработки сигналов, таких как подавление помех и система идентификации, основаны на специфичных для частоты модификациях сигналов.

Цель степени спектральной оценки состоит в том, чтобы оценить спектр мощности сигнала от последовательности выборок времени. В зависимости от того, что известно о сигнале, методы оценки могут включить параметрические или непараметрические подходы и могут быть основаны на временном интервале анализе частотного диапазона. Например, обший или наблюдениям параметрический метод включает подбор кривой  $\mathbf{K}$ авторегрессивной модели. Общий непараметрический метод является периодограммой.

#### 2. Задание на практическое занятие

При подготовке к занятию студенты должны изучить основные теоретические сведения к практическому занятию, углубить свои знания используя литературу [1-8], а также конспект лекций.

Задача №1. Найти спектральную плотность прямоугольного импульса.

**Решение:** Рассмотрим спектральную плотность  $S(\omega)$  прямоугольного импульса  $s(t) = A \pi_{\tau}(t)$  длительности  $\tau$  и амплитуды  $A$ . Функция  $\mathbb{H}_{\tau}(t)$  описывает прямоугольный импульс длительности т и единичной амплитуды:

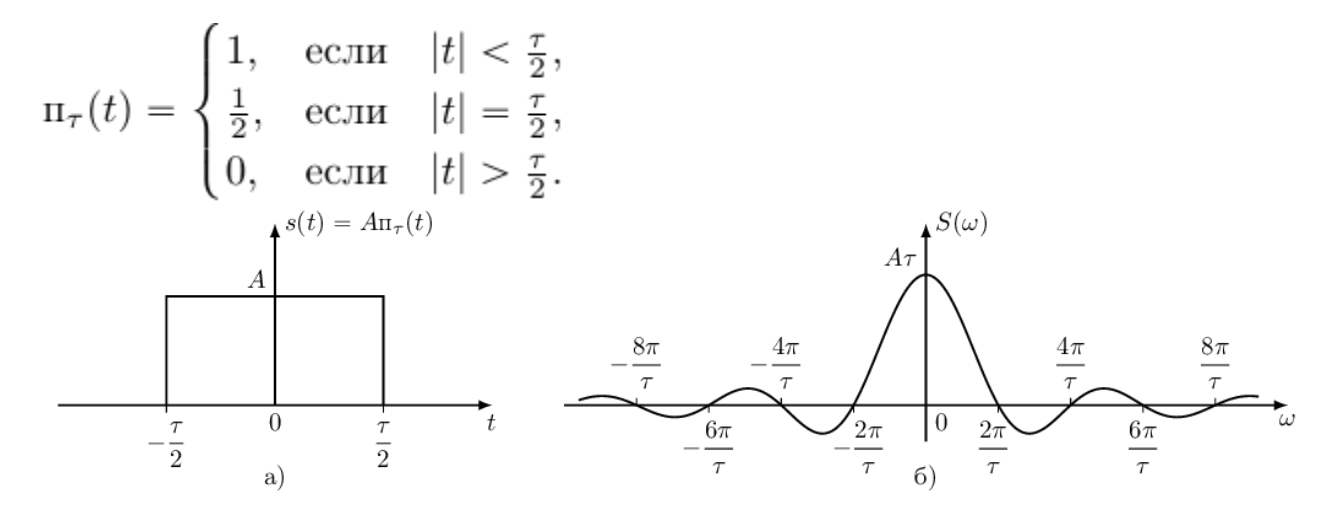

Спектральная плотность  $S(\omega)$  прямоугольного импульса  $A\Pi_{\tau}(t)$  равна:<br>  $S(\omega) = \int_{-\infty}^{\infty} A\Pi_{\tau}(t) \exp(-j\omega t) dt = \int_{-\tau}^{\frac{\tau}{2}} A \exp(-j\omega t) dt =$  $=-\frac{A}{j\omega}\exp(-j\omega t)\Big|_{-\frac{\tau}{2}}^{\frac{\tau}{2}}=-\frac{A}{j\omega}\left(\exp(-j\omega\frac{\tau}{2}\right)-\exp(j\omega\frac{\tau}{2})\right)=$  $= \frac{2A}{\omega} \cdot \frac{\exp(j\omega \frac{\tau}{2}) - \exp(-j\omega \frac{\tau}{2})}{2j} = \frac{2A}{\omega} \sin(\omega \frac{\tau}{2}) =$  $= A\tau \frac{\sin\left(\omega \frac{\tau}{2}\right)}{\omega^{\frac{\tau}{2}}} = A\tau \operatorname{sinc}\left(\omega \frac{\tau}{2}\right),$ 

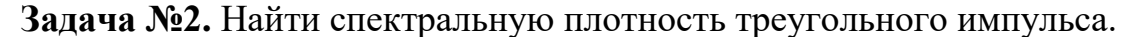

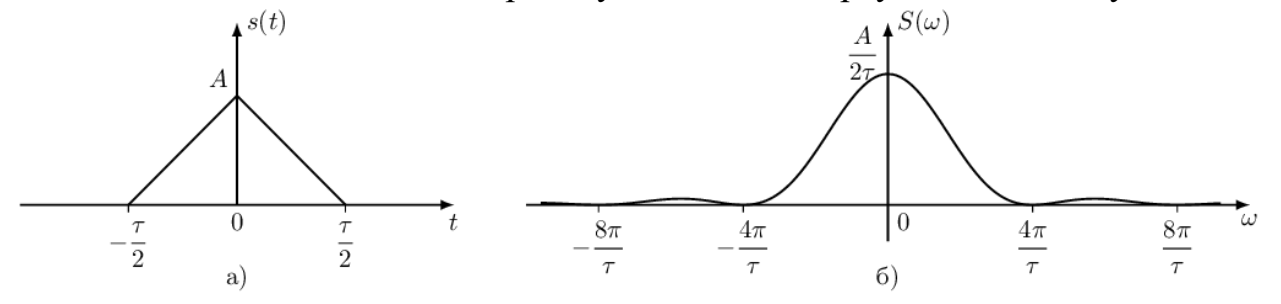

**Решение:** Для рассмотрения спектральной плотности треугольного импульса мы не будем вычислять интеграл Фурье непосредственно, потому что это потребует громоздких выкладок, а воспользуемся свойством преобразования Фурье свертки двух сигналов.

Можно заметить, что треугольный импульс длительности  $\tau$  и амплитуды  $A$  может быть представлен как результат свертки прямоугольного импульса  $p(x) = \sqrt{2A/\tau} \pi_{\tau/2}(x)$  длительности  $\tau/2$  и амплитуды  $\sqrt{2A/\tau}$  с самим собой.

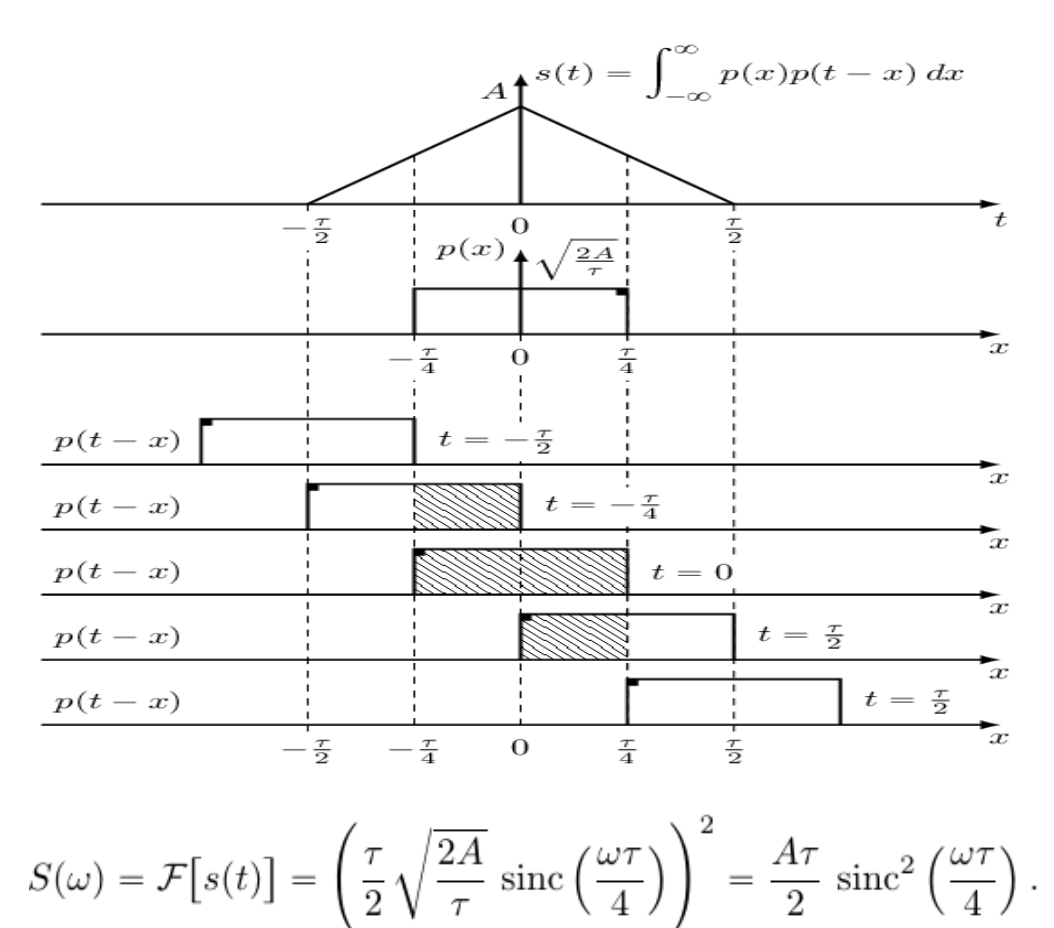

**Задача №3.** Найти спектральную плотность гауссова импульса.

**Решение:** Гауссов импульс  $s(t)$  задается выражением:

 $s(t) = A \exp \left(-t^2/\sigma^2\right),$ где  $A$  — амплитуда, а  $\sigma$  — положительный параметр, который задает ширину импульса. $\overline{1}$  $= 0.5$  $= 0.5$  $\sigma$ 

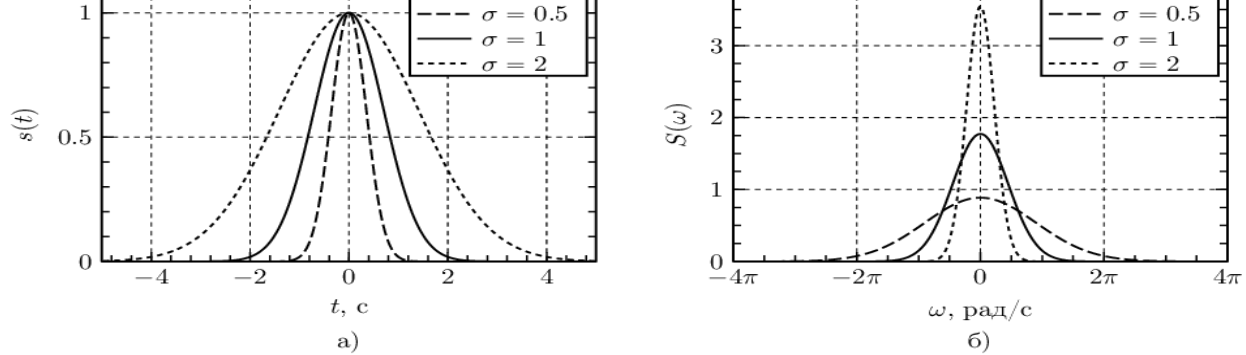

$$
S(\omega) = \int_{-\infty}^{\infty} A \exp\left(-\frac{t^2}{\sigma^2}\right) \exp(-j\omega t) dt =
$$
  
=  $A \int_{-\infty}^{\infty} \exp\left(-\left(\frac{t^2}{\sigma^2} + j\omega t\right)\right) dt$ .

Введем в выражении замену переменной  $\xi = \frac{t}{\sigma} + j \frac{\omega \sigma}{2}$ , тогда  $dt = \sigma d\xi$ , пределы интегрирования остаются неизменными при положительном значении  $\sigma$ . Тогда выражение можно представить как:

$$
S(\omega) = A\sigma \exp\left(-\frac{\omega^2 \sigma^2}{4}\right) \int_{-\infty}^{\infty} \exp\left(-\xi^2\right) d\xi,
$$
  

$$
S(\omega) = A\sigma \sqrt{\pi} \exp\left(-\frac{\omega^2 \sigma^2}{4}\right).
$$

Задача №4. Найти спектральную плотность функции sinc.

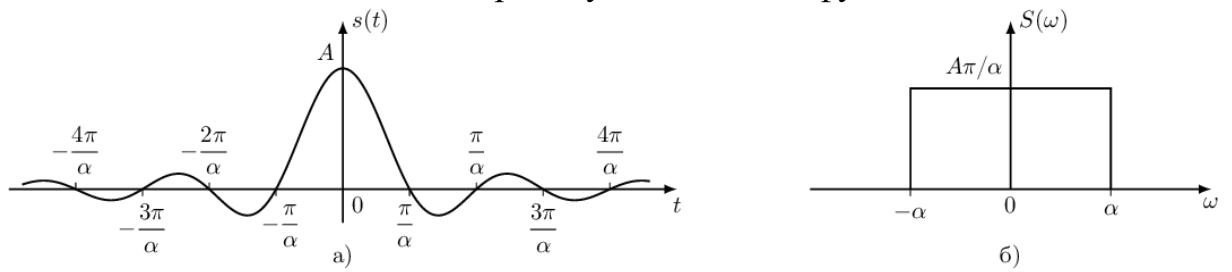

**Решение:** Для получения спектральной плотности<br> $s(t) = A \operatorname{sinc}(\alpha t)$  воспользуемся свойством пройственности  $\epsilon_{\text{S}}(t) = A \operatorname{sinc}(\alpha t)$  воспользуемся свойством двойственности преобразования Фурье.<br> $\mathcal{F}[A\tau \text{ sinc}(\omega \frac{\tau}{2})] = 2\pi A \pi_{\tau}(-t) = 2\pi A \pi_{\tau}(t).$ 

Вынесем множитель  $2\alpha$  из под оператора преобразования Фурье, и окончательно спектральная плотность сигнала  $s(t) = A \operatorname{sinc}(\alpha t)$  равна:<br>  $S(\omega) = \mathcal{F}[A \operatorname{sinc}(\alpha t)] = \pi A \pi_{2\alpha}(\omega)/\alpha$ .

**Задача № 5.** Найти спектральную плотность экспоненциального импульса.

**Решение:** Рассмотрим двусторонний экспоненциальный импульс  $s(t)$ . который задается выражением:

 $s(t) = A \exp(-\sigma|t|),$ 

где  $A$  — амплитуда, а  $\sigma$  — положительный параметр, который определяет ширину импульса.

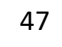

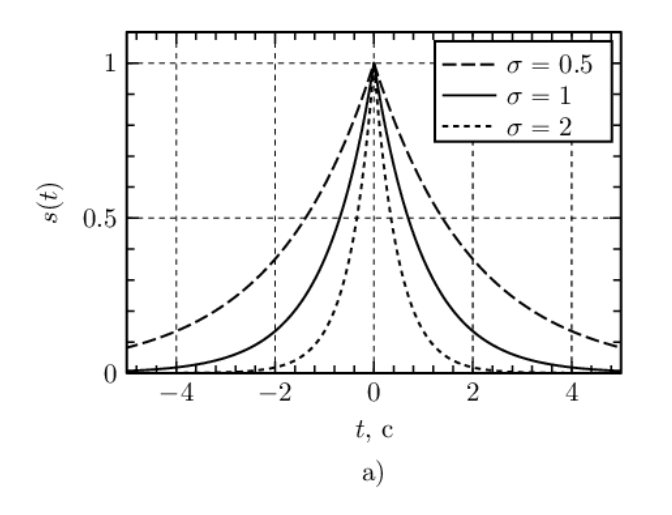

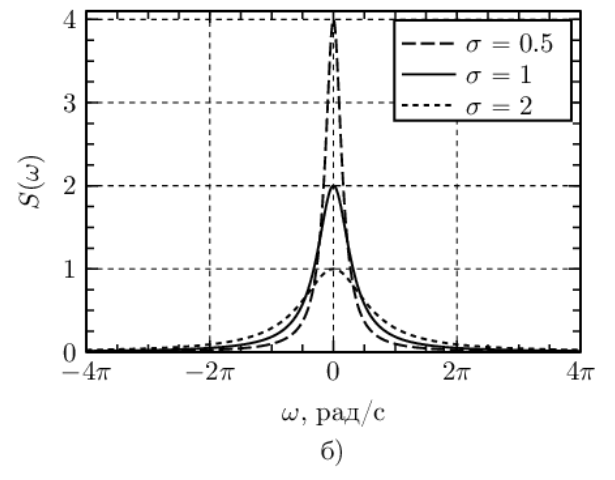

экспоненциального импульса:

Рассмотрим спектральную плотность  $S(\omega)$  двустороннего

$$
S(\omega) = \int_{-\infty}^{\infty} A \exp(-\sigma|t|) \exp(-j\omega t) dt.
$$

Объединим показатели экспонент в обоих интегралах и получим:

$$
S(\omega) = A \int_{-\infty}^{\infty} \exp((\sigma - j\omega)t) dt + A \int_{0}^{\infty} \exp((- \sigma - j\omega)t) dt =
$$
  
=  $\frac{A}{\sigma - j\omega} \exp((\sigma - j\omega)t) \Big|_{-\infty}^{0} - \frac{A}{\sigma + j\omega} \exp(-( \sigma + j\omega)t) \Big|_{0}^{\infty} =$   
=  $\frac{A}{\sigma - j\omega} + \frac{A}{\sigma + j\omega} = \frac{2A\sigma}{\sigma^2 + \omega^2}.$ 

# **3. Вопросы для самоконтроля:**

- 1. Цель степени спектральной оценки.
- 2. Спектральную плотность экспоненциального импульса.
- 3. Пояснение общего параметрического метода.
- 4. Интеграл Фурье.
- 5. Гауссовский импульс.

#### **Литература**

1.Советов Б.Я. Моделирование систем. Учеб для вузов. – М.: Высш шк, 2009.

2. Дворецкий С.И. Моделирование систем. – М.: Издательский центр «Академия», 2009.

3.Криницын В.В., Хресин И.Н. Математические модели и методы в расчетах на ЭВМ. – М.: МИИ ГА, 1991.

4. Материалы по дисциплине «Моделирование систем и процессов». Часть 1,2,3. МГТУ ГА, Кафедра РТУ. М.: 2007.

5. К.Н. Матюхин, Е.Б. Биктеева. Моделирование систем и процессов в задачах эксплуатации транспортного радиооборудования. Учебное пособие. Москва 2019.

6. Е.Б. Биктеева, К.Н. Матюхин. Моделирование систем и процессов в задачах эксплуатации транспортного радиооборудования. Учебно-методическое пособие по выполнению лабораторных работ. Москва 2019.

7. Кузнецов А.А., Сенин А.И. Моделирование радиотехнических систем. Учебное пособие. 3 часть. М.: МГТУ им. Н.Э. Баумана. 2002.

8. Кузнецов А.А., Сенин А.И. Моделирование радиотехнических систем. Учебное пособие. 4 часть. М.: МГТУ им. Н.Э. Баумана. 2004.